### Parcimonie, Ondelettes, \*-lettes

#### B. Torrésani

#### LATP, Université de Provence, Marseille, France

#### EPIT, Porquerolles, Mai 2008

<span id="page-0-0"></span>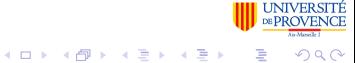

#### Parcimonie, une vieille idée

Parcimonie: représenter et traiter un objet en utilisant un volume minimum de données.

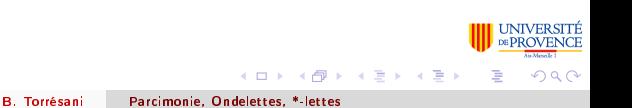

#### Parcimonie, une vieille idée

Parcimonie: représenter et traiter un objet en utilisant un volume minimum de données.

Ca pourrait commencer comme ça: une conversation au Bar de la marine, Porquerolles, le 28 Mai 2008:

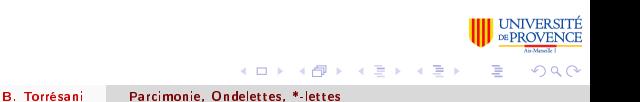

Parcimonie, une vieille idée

Parcimonie: représenter et traiter un objet en utilisant un volume minimum de données.

Ca pourrait commencer comme ça: une conversation au Bar de la marine, Porquerolles, le 28 Mai 2008:

Escartefigue: "tout le monde sait que la nature préfère les choses simples..."

Cesar: "peuchère, c'est toi qui n'es capable de comprendre que les choses simples

4 ロ ト 4 桐 ト 4 ヨ ト 4 ヨ ト

Parcimonie, une vieille idée

Cet exposé: complément au cours sur les méthodes à noyau: la parcimonie par le versant est.

Complément à l'antépénultième diapo de S. Canu: la notion de parcimonie s'est déclinée systématiquement dans le monde statistique depuis (au moins) les années 1990, suivant Coifman, Donoho et d'autres.

Il s'agit d'une notion un peu diérente de parcimonie.

# **Objectif**

Décrire des méthodes fournissant des décompositions de fonctions, signaux, images,

$$
f = \sum_{k=1}^{K} \alpha_k \phi_k
$$

comme combinaisons linéaires parcimonieuses (c'est à dire avec K petit) d'atomes  $\phi_k$ .

- **1** Parcimonie et ses conséquences
- <sup>2</sup> Atomes

**3** Comment ?

イロメ イ何 メ イヨメ イヨメ

- <sup>1</sup> [Introduction: analyse, compression et parcimonie](#page-7-0)
	- [Analyse du signal](#page-7-0)
	- [Compression des signaux et des images](#page-10-0)
	- [Séparation de sources](#page-16-0)
- <sup>2</sup> [Gaborettes, ondelettes,... et \\*-lettes](#page-24-0)
	- **•** [Fourier et Gabor](#page-24-0)
	- **o** [Ondelettes](#page-49-0)
	- [Le cas des images: ondelettes, mdct, brossettes, curvelettes,...](#page-72-0)
	- [Autres \\*-lettes](#page-79-0)
	- [Apprenti-lettes](#page-80-0)
- <sup>3</sup> [Comment générer de la parcimonie](#page-83-0)
	- [Comment mesurer la parcimonie](#page-84-0)
	- [Bibliothèque de bases: algorithme de meilleure base](#page-86-0)
	- [Approches variationnelles](#page-95-0)
	- [Au delà de la parcimonie](#page-111-0)
	- **[Conclusions](#page-116-0)**

( □ ) ( / ④ ) ( ) } ( )

つひへ

<span id="page-7-0"></span>[Analyse du signal](#page-7-0) [Compression des signaux et des images](#page-10-0) [Séparation de sources](#page-16-0)

# Analyse du signal

Analyser un signal: extraire des informations, simplifier.

Notion classique: transformation. Pour analyser un signal, lui associer un signal transformé, dans un autre espace, dans lequel l'information sera plus facilement lisible.

Exemple: la partition musicale encode un son complexe en une série de symboles facilement compréhensibles.

[Analyse du signal](#page-7-0) [Compression des signaux et des images](#page-10-0) [Séparation de sources](#page-16-0)

## Analyse du signal (2)

Partition "mathématique": diagramme temps-fréquence parcimonieux

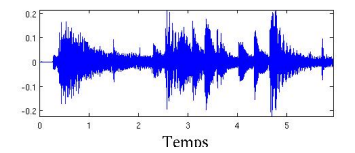

 $(0,1)$   $(0,1)$   $(0,1)$   $(1,1)$   $(1,1)$   $(1,1)$ 

 $QQ$ 

[Analyse du signal](#page-7-0) [Compression des signaux et des images](#page-10-0) [Séparation de sources](#page-16-0)

# Analyse du signal (2)

Partition "mathématique": diagramme temps-fréquence parcimonieux

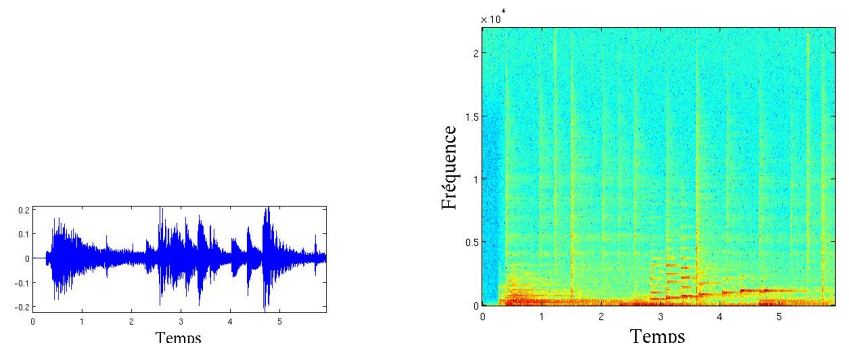

Cette transformation "concentre" l'information pertinente sur un petit nombre de "coefficients" significatifs.

De plus, elle est inversible: pas de perte d'information.

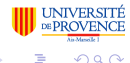

∢ □ ▶ ⊣ n □ ▶

[Analyse du signal](#page-7-0) [Compression des signaux et des images](#page-10-0) [Séparation de sources](#page-16-0)

## Compression des signaux

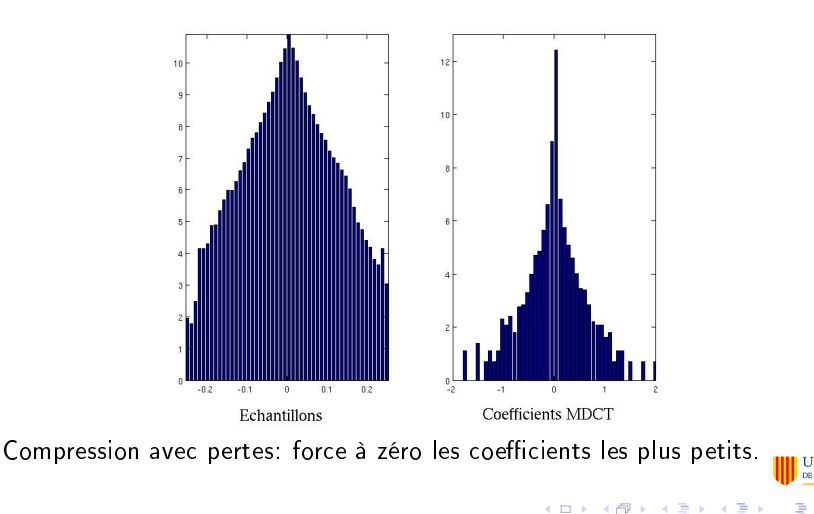

B. Torrésani [Parcimonie, Ondelettes, \\*-lettes](#page-0-0)

<span id="page-10-0"></span> $2Q$ 

[Analyse du signal](#page-7-0) [Compression des signaux et des images](#page-10-0) [Séparation de sources](#page-16-0)

## Compression des images

Question: Quelle différence y a-t-il entre ces deux images ?

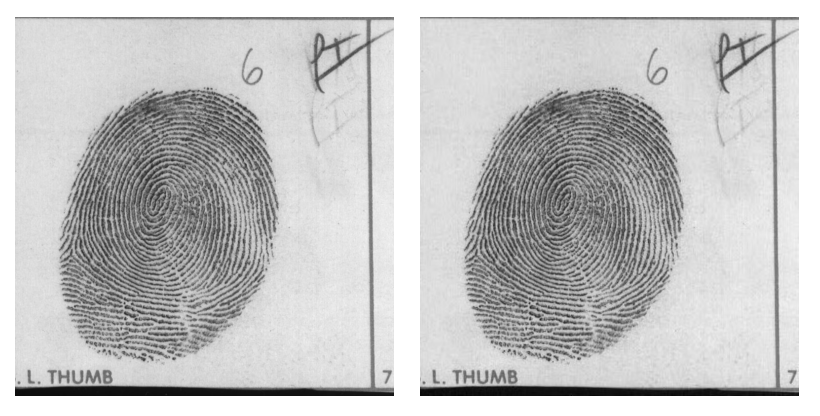

**≮ロト ⊀伊ト ⊀ ヨト ⊀ ヨト** 

 $290$ 

[Analyse du signal](#page-7-0) [Compression des signaux et des images](#page-10-0) [Séparation de sources](#page-16-0)

## Compression des images

Question: Quelle différence y a-t-il entre ces deux images ?

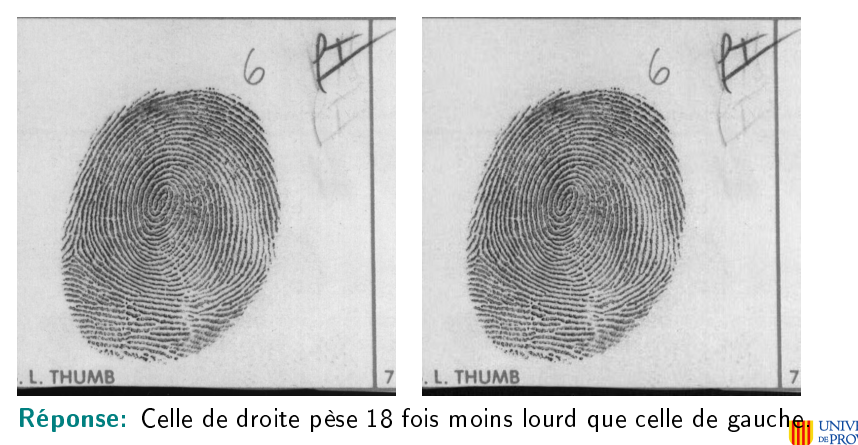

**≮ロト ⊀伊ト ⊀ ヨト ⊀ ヨト** 

[Analyse du signal](#page-7-0) [Compression des signaux et des images](#page-10-0) [Séparation de sources](#page-16-0)

Compression des images (2)

Comment ? quantification d'une transformée bien choisie, qui remplace l'image par une série d'imagettes plus petites, qui en capturent les détails fins avec précision.

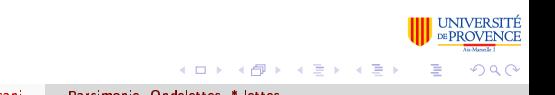

[Analyse du signal](#page-7-0) [Compression des signaux et des images](#page-10-0) [Séparation de sources](#page-16-0)

Compression des images (2)

Comment ? quantification d'une transformée bien choisie, qui remplace l'image par une série d'imagettes plus petites, qui en capturent les détails fins avec précision.

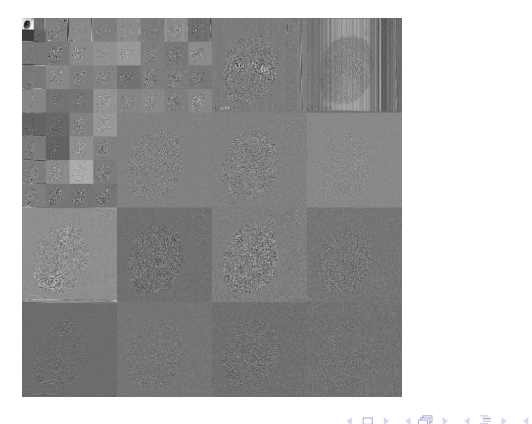

 $QQ$ 

[Analyse du signal](#page-7-0) [Compression des signaux et des images](#page-10-0) [Séparation de sources](#page-16-0)

Compression des images (3)

Plus de détails sur le codeur: transformation, suivie d'une quantication, puis d'un codage binaire.

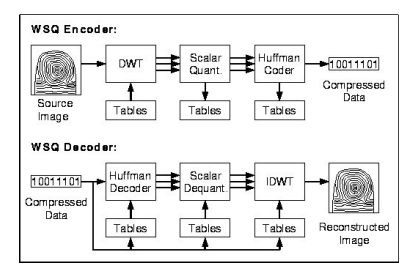

#### Points clés:

- **e** La transformation est inversible
- Elle génère de la parcimonie

化重氮 化重氮

4 ロ ト - ィ *同* ト

[Analyse du signal](#page-7-0) [Compression des signaux et des images](#page-10-0) [Séparation de sources](#page-16-0)

Séparation aveugle de sources pour les nuls

Exemple: mélange d'orgue et xylophone: mélange 1, mélange 2

$$
m_1[t] = a_{11}x_1[t] + a_{12}x_2[t] \t t = 0, \ldots T - 1
$$
  
\n
$$
m_2[t] = a_{21}x_1[t] + a_{22}x_2[t] \t t = 0, \ldots T - 1,
$$

avec  $x_1$ ,  $x_2$  et la matrice A inconnus

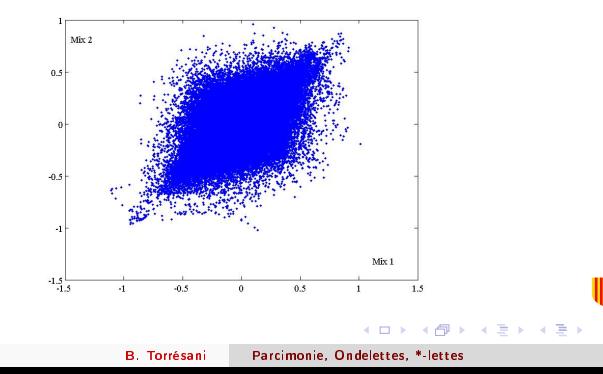

<span id="page-16-0"></span> $290$ 

[Analyse du signal](#page-7-0) [Compression des signaux et des images](#page-10-0) [Séparation de sources](#page-16-0)

 $\Omega$ 

Séparation aveugle de sources pour les nuls

Une transformation (isométrique) bien choisie rend les deux signaux parcimonieux, et permet leur séparation

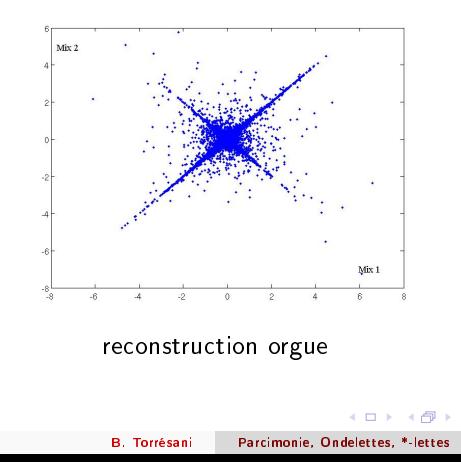

[Analyse du signal](#page-7-0) [Compression des signaux et des images](#page-10-0) [Séparation de sources](#page-16-0)

### Séparation aveugle de sources pour les pros

**Pourquoi** ? Notons  $T : \mathbb{R}^L \to \mathbb{R}^L$  la transformation qui "parcimonise".

- $Tx_1$  possède  $n_1 \ll L$  coefficients significatifs, ou "allumés", et  $L n_1$ coefficients "éteints"
- $Tx_2$  possède  $n_2 \ll L$  coefficients allumés

[Analyse du signal](#page-7-0) [Compression des signaux et des images](#page-10-0) [Séparation de sources](#page-16-0)

## Séparation aveugle de sources pour les pros

**Pourquoi** ? Notons  $T : \mathbb{R}^L \to \mathbb{R}^L$  la transformation qui "parcimonise".

- $Tx_1$  possède  $n_1 \ll L$  coefficients significatifs, ou "allumés", et  $L n_1$ coefficients "éteints"
- $Tx_2$  possède  $n_2 \ll L$  coefficients allumés
- **•** La probabilité pour qu'un même coefficient soit allumé à la fois dans  $Tx_1$  et dans  $Tx_2$  est minime.
- $\bullet$   $Tm_1$  et  $Tm_2$  ont à peu près  $n_1 + n_2$  coefficients allumés.

Donc, dans  $Tm_1$  et  $Tm_2$  on peut faire un bon algorithme qui sépare les coefficients allumés à cause de  $x_1$  et ceux qui sont allumés à cause de  $x_2$ . et les attribuer à leur signal "père".

**≮ロト ⊀伊ト ⊀ ヨト ⊀ ヨト** 

[Analyse du signal](#page-7-0) [Compression des signaux et des images](#page-10-0) [Séparation de sources](#page-16-0)

## Parcimonie et réduction de dimension

La notion de parcimonie est cousine de la notion de réduction de dimension, mais pas identique.

Réduction de dimension: étant donné un espace  $\mathcal H$ , on réduit la dimension en projetant les éléments de H sur un sous-espace  $\mathcal{H}_N$ , de dimension N plus faible. Si on a une base orthonormale  $\mathcal{B}_N = \{\phi_1, \ldots \phi_N\}$  de  $\mathcal{H}_N$ , la projection s'écrit

$$
f_N^{(L)} = \sum_{k=1}^N \langle f, \phi_k \rangle \phi_k
$$

En pratique, on recherche le meilleur sous-espace de dimension N, par exemple par des techniques de type ACP.

**≮ロト ⊀伊ト ⊀ ヨト ⊀ ヨト** 

[Analyse du signal](#page-7-0) [Compression des signaux et des images](#page-10-0) [Séparation de sources](#page-16-0)

Parcimonie et réduction de dimension

Approche parcimonieuse: on recherche la meilleure approximation de f

$$
f_N^{(NL)} = \sum_{k=1}^N \alpha_{n_k} \phi_{n_k}
$$

que l'on puisse obtenir avec  $N$  vecteurs de base  $\phi_{\textit{n}_1}, \ldots \phi_{\textit{n}_N}$ Par exemple, on peut chercher à minimiser

$$
\|f-f_N^{(NL)}\|
$$

 $(0,1)$   $(0,1)$   $(0,1)$   $(1,1)$   $(1,1)$   $(1,1)$ 

[Analyse du signal](#page-7-0) [Compression des signaux et des images](#page-10-0) [Séparation de sources](#page-16-0)

## Parcimonie et réduction de dimension

#### Remarque

- Pour N fixé, l'approximation parcimonieuse est toujours au moins aussi bonne que l'autre:  $||f - f_N^{(NL)}||$  $||f_{N}^{(NL)}|| \leq ||f - f_{N}^{(L)}||$  $\begin{array}{c} \left\Vert \left( \begin{matrix} L \\ N \end{matrix} \right) \right\Vert. \end{array}$
- Dans certains espaces fonctionnels, et pour de "bonnes" bases, les vitesses de convergence diffèrent.
- La parcimonie a un prix: dans une perspective de codage, il faut aussi coder les "adresses"  $n_1, \ldots, n_N$  des atomes "allumés".
- Si  $f_N^{(NL)}$  et  $g_N^{(NL)}$  sont deux approximations parcimonieuses à N termes de f et g,  $f_N^{(NL)} + g_N^{(NL)}$  $N^{(NL)}$  n'est pas une approximation à N termes de  $f + g$  (utile pour la séparation de sources).

**≮ロト ⊀伊ト ⊀ ヨト ⊀ ヨト** 

つひへ

[Analyse du signal](#page-7-0) [Compression des signaux et des images](#page-10-0) [Séparation de sources](#page-16-0)

- <sup>1</sup> [Introduction: analyse, compression et parcimonie](#page-7-0)
	- [Analyse du signal](#page-7-0)
	- [Compression des signaux et des images](#page-10-0)
	- [Séparation de sources](#page-16-0)
- <sup>2</sup> [Gaborettes, ondelettes,... et \\*-lettes](#page-24-0)
	- **•** [Fourier et Gabor](#page-24-0)
	- **o** [Ondelettes](#page-49-0)
	- [Le cas des images: ondelettes, mdct, brossettes, curvelettes,...](#page-72-0)
	- [Autres \\*-lettes](#page-79-0)
	- [Apprenti-lettes](#page-80-0)
- <sup>3</sup> [Comment générer de la parcimonie](#page-83-0)
	- [Comment mesurer la parcimonie](#page-84-0)
	- [Bibliothèque de bases: algorithme de meilleure base](#page-86-0)
	- [Approches variationnelles](#page-95-0)
	- [Au delà de la parcimonie](#page-111-0)
	- **[Conclusions](#page-116-0)**

( ロ ) ( *同* ) ( ヨ ) ( ヨ )

[Fourier et Gabor](#page-24-0) [Ondelettes](#page-49-0) [Le cas des images: ondelettes, mdct, brossettes, curvelettes,...](#page-72-0) [Autres \\*-lettes](#page-79-0) [Apprenti-lettes](#page-80-0)

**≮ロト ⊀伊ト ⊀ ヨト ⊀ ヨト** 

<span id="page-24-0"></span> $\Omega$ 

### De Fourier à Gabor: Fourier

Analyse de Fourier: décomposer des signaux comme superpositions de sinusoïdes:

En dimension finie: les vecteurs  $\epsilon_k \in \mathbb{C}^L$  définis par

$$
\epsilon_k[n] = \frac{1}{\sqrt{L}} e^{2i\pi k n/L}
$$

forment une base orthonormale de  $\mathbb{C}^N$ .

$$
\mathsf{TFF:} \qquad \hat{f}[k] = \sum_{n=0}^{L-1} f[n] e^{-2i\pi k n/L}
$$

$$
\text{Inversion:} \qquad f[n] = \frac{1}{L} \sum_{k=0}^{L-1} \hat{f}[k] e^{2i\pi k n/L}
$$

Parseval: k  $\hat{f} \|^{2} = \sum_{k=0}^{L-1} |\hat{f}[k]|^{2} = L \sum_{n=0}^{L-1} |f[n]|^{2} = L \|f\|^{2}$ 

[Fourier et Gabor](#page-24-0) [Ondelettes](#page-49-0) [Le cas des images: ondelettes, mdct, brossettes, curvelettes,...](#page-72-0) [Autres \\*-lettes](#page-79-0) [Apprenti-lettes](#page-80-0)

#### De Fourier à Gabor: Fourier

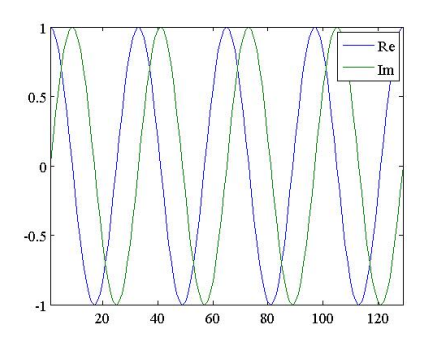

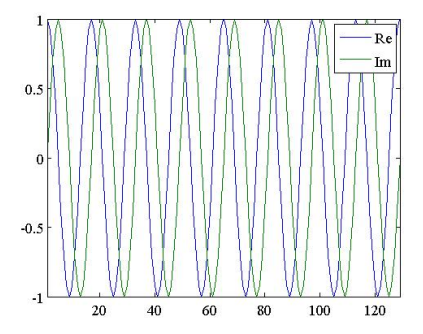

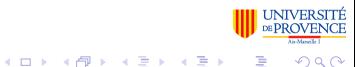

[Fourier et Gabor](#page-24-0) [Ondelettes](#page-49-0) [Le cas des images: ondelettes, mdct, brossettes, curvelettes,...](#page-72-0) [Autres \\*-lettes](#page-79-0) [Apprenti-lettes](#page-80-0)

4 ロ ト 4 桐 ト 4 ヨ ト 4 ヨ ト

 $\Omega$ 

### De Fourier à Gabor: Fourier

Alternatives: utilisation de cosinus au lieu d'exponentielles complexes. Par exemple, les vecteurs  $u_k \in \mathbb{C}^L$  définis par

$$
u_k[n] = \sqrt{\frac{2}{L}} \cos \left( \pi \left( k + \frac{1}{2} \right) n \right)
$$

forment eux aussi une base de  $\mathbb{C}^L$  (ou  $\mathbb{R}^L$ ). La transformation associée

$$
x\in\mathbb{C}^L\longmapsto\{\langle x,u_k\rangle,\ k=0,\ldots L-1\}\in\mathbb{C}^L
$$

est appelée **DCT-IV** (voir wikipedia pour la définition des 7 autres versions de la DCT).

[Fourier et Gabor](#page-24-0) [Ondelettes](#page-49-0) [Le cas des images: ondelettes, mdct, brossettes, curvelettes,...](#page-72-0) [Autres \\*-lettes](#page-79-0) [Apprenti-lettes](#page-80-0)

## De Fourier à Gabor: Fourier

#### **En dimension infinie:**

Transformation de Fourier Discrète: pour  $s \in \ell^2(\mathbb{Z})$ ,

$$
\hat{s}(\nu) = \sum_{n=-\infty}^{\infty} s[n] e^{-2i\pi\nu n}
$$

Coefficients de Fourier: pour  $f \in L^2([0,1],$ 

$$
c_n(f) = \int_0^1 f(t) e^{-2i\pi nt} dt
$$

(remarque: si  $s \in \ell^2(\mathbb{Z})$ ,  $s[n] = c_{-n}(\hat{s})$ ).

**o** Intégrale de Fourier:

$$
\hat{f}(\nu) = \int_{-\infty}^{\infty} f(t) e^{-2i\pi\nu t} dt
$$

B. Torrésani [Parcimonie, Ondelettes, \\*-lettes](#page-0-0)

[Fourier et Gabor](#page-24-0) [Ondelettes](#page-49-0) [Le cas des images: ondelettes, mdct, brossettes, curvelettes,...](#page-72-0) [Autres \\*-lettes](#page-79-0) [Apprenti-lettes](#page-80-0)

4 ロ ト 4 桐 ト 4 ヨ ト 4 ヨ ト

 $QQ$ 

### De Fourier à Gabor: Fourier

#### Fourier et régularité:

La vitesse de décroissance des coefficients de Fourier d'une fonction est directement liée à la régularité de celle-ci.

Par exemple, si  $f \in C^k([0,1])$ ,

$$
|c_n(f)|\leq C|n|^{-k}
$$

pour une certaine constante C.

[Fourier et Gabor](#page-24-0) [Ondelettes](#page-49-0) [Le cas des images: ondelettes, mdct, brossettes, curvelettes,...](#page-72-0) [Autres \\*-lettes](#page-79-0) [Apprenti-lettes](#page-80-0)

 $\Omega$ 

## De Fourier à Gabor: Fourier

L'analyse de Fourier s'avère insuffisante dès lors que les caractéristiques fréquentielles du signal varient avec le temps (on parle d'instationnarité)

- **·** Instationnarité "lente": les caractéristiques fréquentielles varient avec le temps
- **•** Instationnarité rapide (transitoire): singularités,...

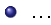

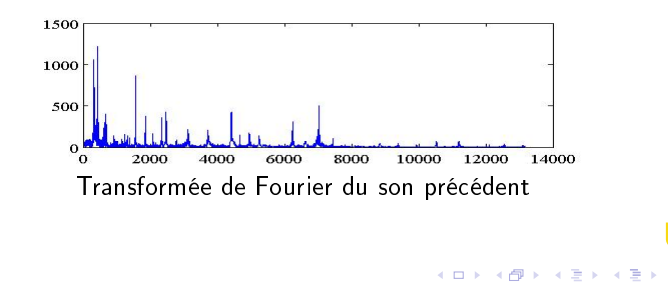

[Fourier et Gabor](#page-24-0) [Ondelettes](#page-49-0) [Le cas des images: ondelettes, mdct, brossettes, curvelettes,...](#page-72-0) [Autres \\*-lettes](#page-79-0) [Apprenti-lettes](#page-80-0)

 $(0,1)$   $(0,1)$   $(0,1)$   $(1,1)$   $(1,1)$   $(1,1)$ 

 $\Omega$ 

## De Fourier à Gabor: MDCT

MDCT: version localisée de la transformation DCT-IV. En dimension L, soit N un diviseur de L.

- $\bullet$   $\mathbb{Z}_L$  est segmenté en  $K = L/N$  intervalles entiers de longueur N
- Pour tout  $k = 0, \ldots K 1$ , soit  $w_k \in \mathbb{C}^L$  telle que

• 
$$
w_k[t] = 0
$$
 pour  $t < (k - 1/2)N$  et  $t > (k + 3/2)N$ .

- $w_k [kL + \tau] = w_{k+1} [kL \tau] \ \forall \tau = 1 L/2, \ldots L/2 1$
- $w_k [kL + \tau]^2 + w_{k+1} [kL + \tau]^2 = 1 \ \forall \tau = 1 L/2, \ldots L/2 1$
- On note  $u_{kn} \in \mathbb{C}^L$  les vecteurs définis par leurs composantes

$$
u_{kn}[t] = \sqrt{\frac{2}{N}} w_k[t] \cos \left(\pi \left(n + \frac{1}{2}\right)(t - kN)\right)
$$

[Fourier et Gabor](#page-24-0) [Ondelettes](#page-49-0) [Le cas des images: ondelettes, mdct, brossettes, curvelettes,...](#page-72-0) [Autres \\*-lettes](#page-79-0) [Apprenti-lettes](#page-80-0)

 $A \Box B$   $A$   $B$   $B$   $A$   $B$   $B$   $A$   $B$   $B$ 

 $290$ 

Ė

### De Fourier à Gabor: MDCT

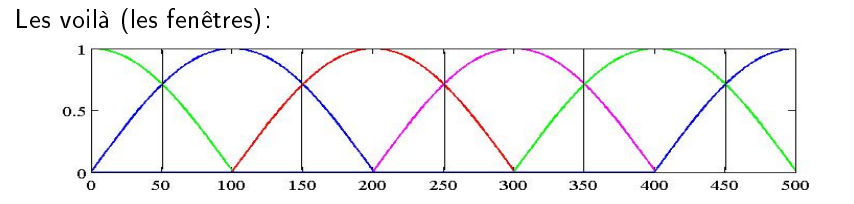

B. Torrésani [Parcimonie, Ondelettes, \\*-lettes](#page-0-0)

[Fourier et Gabor](#page-24-0) [Ondelettes](#page-49-0) [Le cas des images: ondelettes, mdct, brossettes, curvelettes,...](#page-72-0) [Autres \\*-lettes](#page-79-0) [Apprenti-lettes](#page-80-0)

**≮ロト ⊀伊ト ⊀ ヨト ⊀ ヨト** 

**ERSITÉ NENCE** 

 $QQ$ 

## De Fourier à Gabor: MDCT

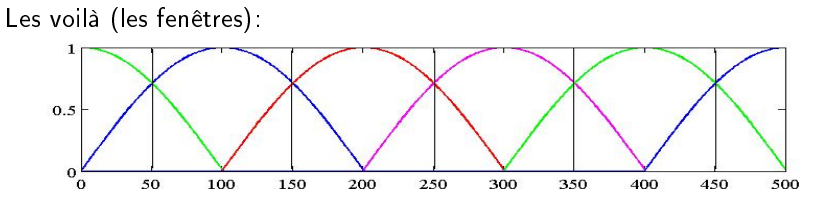

#### Théorème

Sous ces conditions, la famille de fenêtres modulées  $\{u_{kn}, k = 1, \ldots K, n = 0, \ldots N-1\}$  est une base orthonormale de  $\mathbb{C}^L$ .

#### Remarque

On construit de même des bases orthonormales de  $L^2(\mathbb{R})$ ,  $\ell^2(\mathbb{Z})$  et  $L^2([a, b])$ , sans difficulté.

[Fourier et Gabor](#page-24-0) [Ondelettes](#page-49-0) [Le cas des images: ondelettes, mdct, brossettes, curvelettes,...](#page-72-0) [Autres \\*-lettes](#page-79-0) [Apprenti-lettes](#page-80-0)

### De Fourier à Gabor: MDCT

#### Exemples d'atomes MDCT

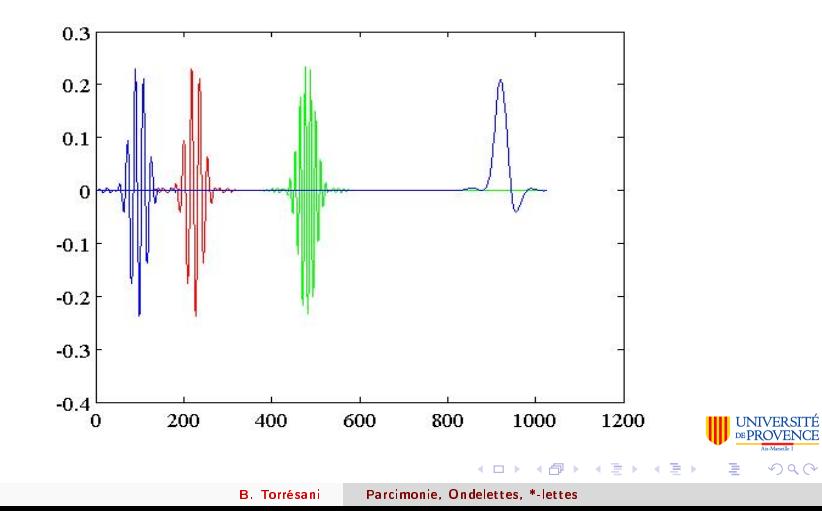

[Fourier et Gabor](#page-24-0) [Ondelettes](#page-49-0) [Le cas des images: ondelettes, mdct, brossettes, curvelettes,...](#page-72-0) [Autres \\*-lettes](#page-79-0) [Apprenti-lettes](#page-80-0)

イロメ イ何 メ イヨメ イヨメ

 $\Omega$ 

## De Fourier à Gabor: MDCT

Sous Matlab/Octave, la toolbox Ltfat (P. Soendergaard) fournit une implémentation efficace de la MDCT... et de multiples variantes

#### LTFAT

```
> ltfatstart
> x=wavread('ydkm.wav');
> L = length(x)> NbFreq = 1024; Taille des fenêtres
> g = wilorth(NbFreq,L); Génération de la fenêtre
> c = mdct(x,g,NbFreq) Calcul de la MDCT
> imagesc(log(abs(c))); Représentation graphique
> set(gca,'ydir','normal');
```
[Fourier et Gabor](#page-24-0) [Ondelettes](#page-49-0) [Le cas des images: ondelettes, mdct, brossettes, curvelettes,...](#page-72-0) [Autres \\*-lettes](#page-79-0) [Apprenti-lettes](#page-80-0)

> UNIVERSITE **DE PROVENCE**

> > $290$

#### De Fourier à Gabor: MDCT

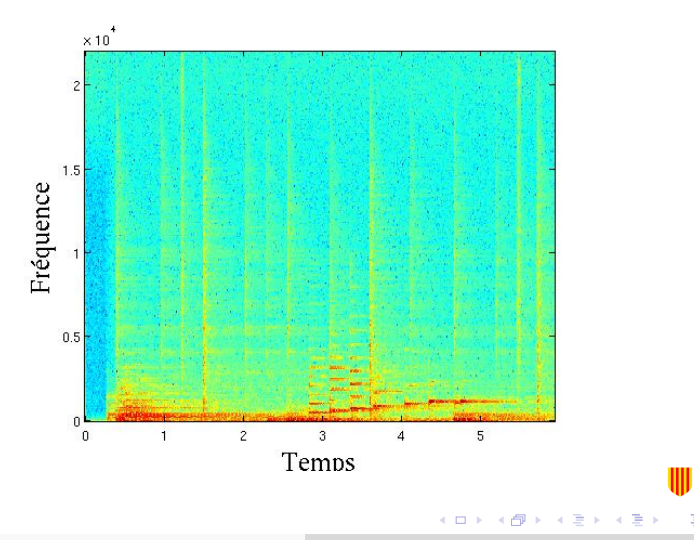

B. Torrésani [Parcimonie, Ondelettes, \\*-lettes](#page-0-0)
[Fourier et Gabor](#page-24-0) [Ondelettes](#page-49-0) [Le cas des images: ondelettes, mdct, brossettes, curvelettes,...](#page-72-0) [Autres \\*-lettes](#page-79-0) [Apprenti-lettes](#page-80-0)

4 ロ ト 4 何 ト 4 ヨ ト 4 ヨ ト

 $\Omega$ 

# De Fourier à Gabor: MDCT

#### Inversion et Application: débruitage:

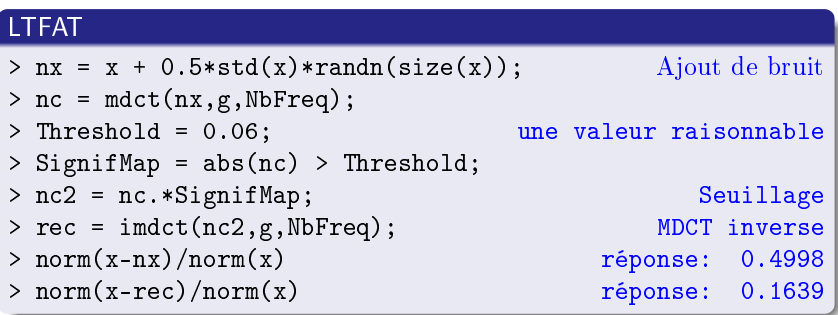

Dans les cas simples (bruit blanc Gaussien, de variance connue ou bien estimée), on peut obtenir une estimation pour la valeur raisonnable...

[Fourier et Gabor](#page-24-0) [Ondelettes](#page-49-0) [Le cas des images: ondelettes, mdct, brossettes, curvelettes,...](#page-72-0) [Autres \\*-lettes](#page-79-0) [Apprenti-lettes](#page-80-0)

## De Fourier à Gabor: MDCT

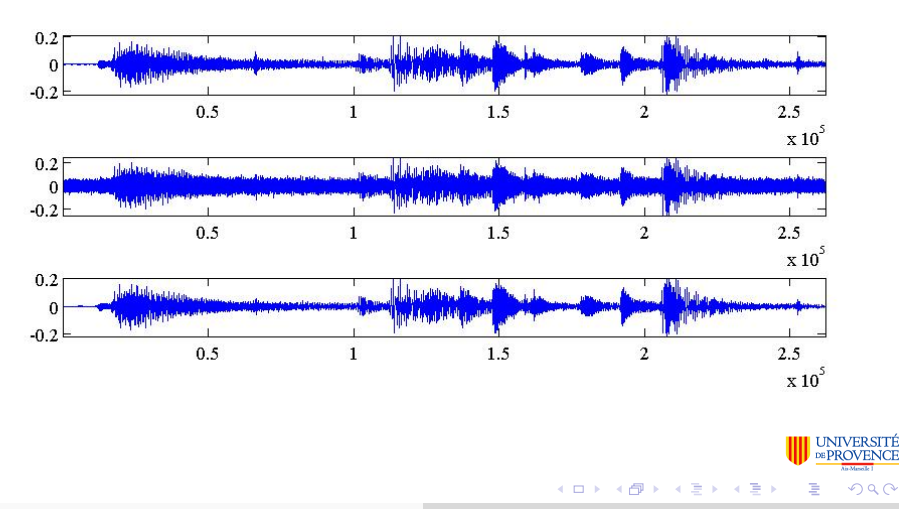

[Fourier et Gabor](#page-24-0) [Ondelettes](#page-49-0) [Le cas des images: ondelettes, mdct, brossettes, curvelettes,...](#page-72-0) [Autres \\*-lettes](#page-79-0) [Apprenti-lettes](#page-80-0)

# De Fourier à Gabor: Gabor

Les conditions sur les fenêtres sont en fait assez restrictives. Dans un cadre plus général, on peut être amené à s'affranchir de l'hypothèse "base" pour utiliser de meilleures "fonctions de base".

Atomes de Gabor: copies modulées et translatées d'une fenêtre de référence.

 $g_{kn}[t] = e^{2i\pi n\nu_0(t-kb_0)/L} g[t - kb_0], \quad k = 0, \ldots K-1, n = 0, \ldots N-1$ 

où  $\nu_0$  et  $b_0$  sont des constantes (diviseurs de L), et où  $K = L/b_0$  et  $N = L/\nu_0$ .

Etant donné  $f \in \mathbb{C}^L$ , la famille de coefficients

$$
\mathscr{V}_{g}f[k,n] = \langle f, g_{kn} \rangle = \sum_{t=0}^{L-1} f[t] \overline{g}[t - kb_0] e^{-2i\pi n\nu_0(t - kb_0)/L}
$$

forme une transformée de Fourier à fenêtre (si  $b_0 = v_0 = 1$ ) ou une expose transformée de Gabor de f . イロン イ押ン イミン イヨン ニヨー  $QQQ$ 

[Fourier et Gabor](#page-24-0) [Ondelettes](#page-49-0) [Le cas des images: ondelettes, mdct, brossettes, curvelettes,...](#page-72-0) [Autres \\*-lettes](#page-79-0) [Apprenti-lettes](#page-80-0)

## De Fourier à Gabor: Gabor

Il n'existe pas de (bonne) base d'atomes de Gabor, mais sous certaines conditions sur  $g$ ,  $b_0$  et  $\nu_0$  on peut montrer que la famille  $\{g_{kn}, k=0,\ldots K-1, n=0,\ldots N-1\}$  est un repère de  $\mathbb{C}^L$ , c'est à dire que la transformation

$$
f\in\mathbb{C}^{L}\longmapsto\{\langle f,g_{kn}\rangle,\ k=0,\ldots K-1, n=0,\ldots N-1\}\in\mathbb{C}^{KN}
$$

est inversible.

Dans ce cas, il existe une autre fenêtre  $\tilde{g} \in \mathbb{C}^L$  (non unique), appelée fenêtre duale, telle que

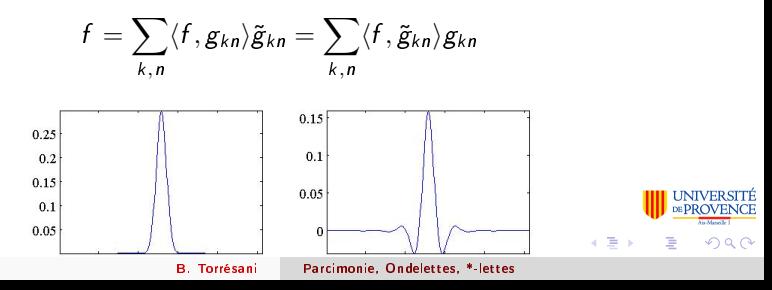

[Fourier et Gabor](#page-24-0) [Ondelettes](#page-49-0) [Le cas des images: ondelettes, mdct, brossettes, curvelettes,...](#page-72-0) [Autres \\*-lettes](#page-79-0) [Apprenti-lettes](#page-80-0)

4 ロ ト 4 桐 ト 4 ヨ ト 4 ヨ ト

 $\Omega$ 

# De Fourier à Gabor: Gabor

Dans la toolbox Ltfat: la fonction candual génère une fenêtre duale canonique d'une fenêtre d'analyse g donnée, pour  $b_0$  et  $\nu_0$  fixés. Syntaxe: gamma = candual(g, $b_0, N$ ) (avec  $N > b_0$ ).

#### LTFAT

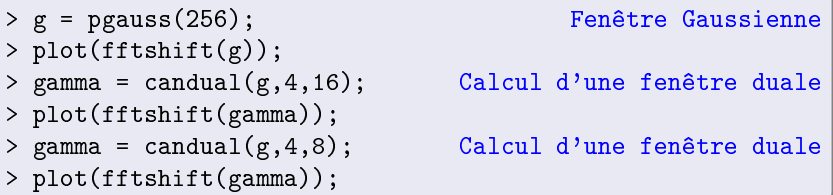

Remarque: plus N s'approche de  $b_0$ , plus la fenêtre duale est différente de la fenêtre de départ. Pour  $N = b_0$ , la fenêtre duale n'existe plus.

[Fourier et Gabor](#page-24-0) [Ondelettes](#page-49-0) [Le cas des images: ondelettes, mdct, brossettes, curvelettes,...](#page-72-0) [Autres \\*-lettes](#page-79-0) [Apprenti-lettes](#page-80-0)

4 ロ ト 4 桐 ト 4 ヨ ト 4 ヨ ト

**ERSITÉ \*rKOVENCE** 

 $QQ$ 

# De Fourier à Gabor: Gabor

#### Transformation de Gabor:

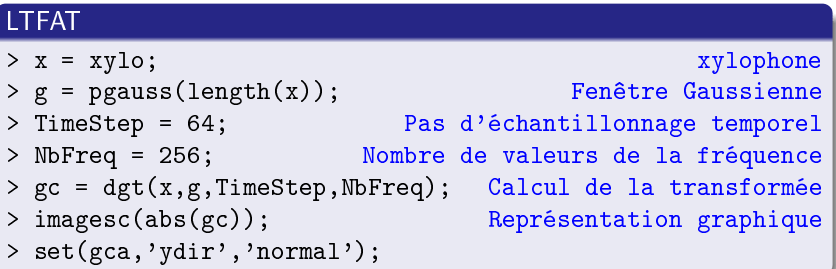

#### Remarque

La représentation graphique représente les fréquences positives et négatives.

[Fourier et Gabor](#page-24-0) [Ondelettes](#page-49-0) [Le cas des images: ondelettes, mdct, brossettes, curvelettes,...](#page-72-0) [Autres \\*-lettes](#page-79-0) [Apprenti-lettes](#page-80-0)

### De Fourier à Gabor: Gabor

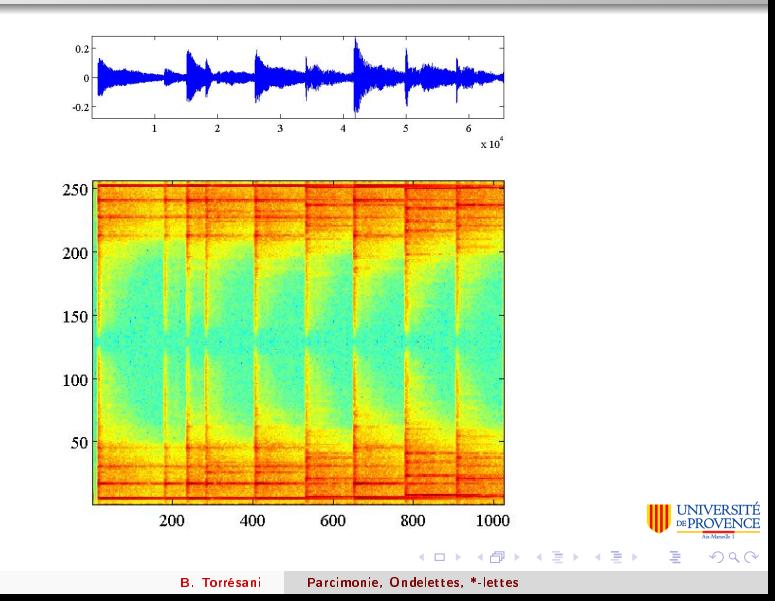

[Fourier et Gabor](#page-24-0) [Ondelettes](#page-49-0) [Le cas des images: ondelettes, mdct, brossettes, curvelettes,...](#page-72-0) [Autres \\*-lettes](#page-79-0) [Apprenti-lettes](#page-80-0)

> SITF **ROVENCE**

> > $290$

∍

### De Fourier à Gabor: Gabor

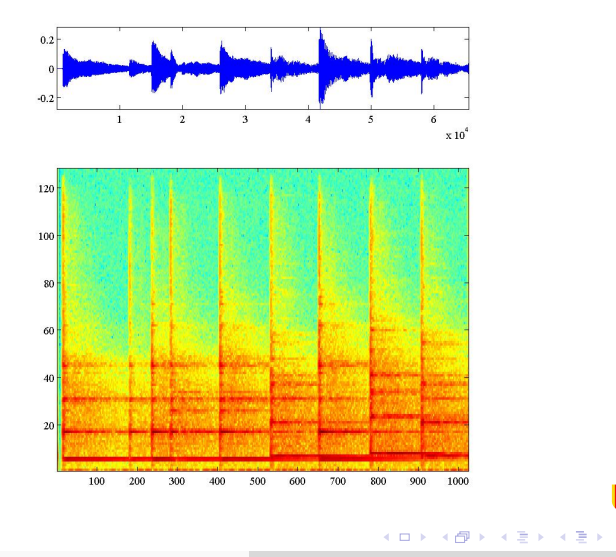

[Fourier et Gabor](#page-24-0) [Ondelettes](#page-49-0) [Le cas des images: ondelettes, mdct, brossettes, curvelettes,...](#page-72-0) [Autres \\*-lettes](#page-79-0) [Apprenti-lettes](#page-80-0)

### De Fourier à Gabor

#### Transformation inverse:

il faut tout d'abord générer la fenêtre duale  $\gamma$ .

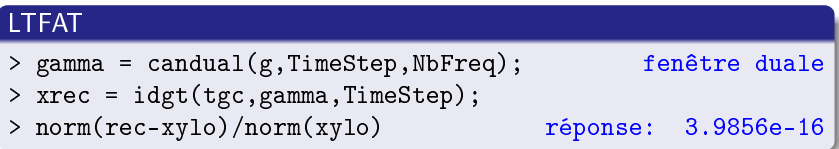

De là, on peut jouer les mêmes jeux que précédemment: par exemple, sélection des coefficients les plus significatifs et inversion.

[Fourier et Gabor](#page-24-0) [Ondelettes](#page-49-0) [Le cas des images: ondelettes, mdct, brossettes, curvelettes,...](#page-72-0) [Autres \\*-lettes](#page-79-0) [Apprenti-lettes](#page-80-0)

 $4$  ロ )  $4$  何 )  $4$  ミ )  $4$   $4$  )

**ERSITÉ** VENCE

 $QQ$ 

### De Fourier à Gabor

#### Transformation inverse:

il faut tout d'abord générer la fenêtre duale  $\gamma$ .

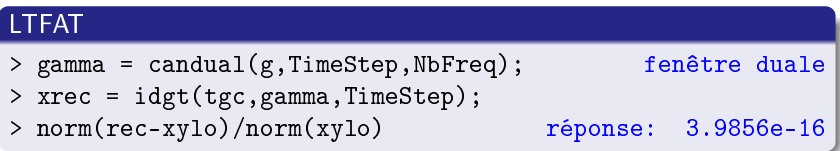

De là, on peut jouer les mêmes jeux que précédemment: par exemple, sélection des coefficients les plus significatifs et inversion.

#### **Remarque**

Le fait que les atomes de Gabor ne forment pas une base mais un repère complique l'opération de seuillage...

[Fourier et Gabor](#page-24-0) [Ondelettes](#page-49-0) [Le cas des images: ondelettes, mdct, brossettes, curvelettes,...](#page-72-0) [Autres \\*-lettes](#page-79-0) [Apprenti-lettes](#page-80-0)

つひへ

Intermède: repère dans un Hilbert

### Définition (Duffin & Schaeffer)

Dans un espace de Hilbert H, une famille de vecteurs  $\{\phi_{\lambda}, \lambda \in \Lambda\}$  est un repère de H si il existe deux constantes A, B telles que pour tout  $f \in \mathcal{H}$ , on ait

$$
0 < A||f||^2 \leq \sum_{\lambda \in \Lambda} |\langle f, \phi_\lambda \rangle|^2 \leq B||f||^2 < \infty.
$$

Etant donné un repère  $\{\phi_{\lambda}, \lambda \in \Lambda\}$  de  $\mathcal{H}$ , on introduit

- L'opérateur d'analyse  $U$  :  $f \in \mathcal{H} \to \{\langle f, \phi_\lambda \rangle, \ \lambda \in \Lambda\} \in \ell^2(\Lambda)$
- L'opérateur de synthèse  $U^*: \alpha \in \ell^2(\Lambda) \to \sum_{\lambda \in \Lambda} \alpha_\lambda \phi_\lambda \in \mathcal{H}$
- L'opérateur de repère (borné, inversible à inverse borné)

$$
\mathcal{R} = U^* U : f \in \mathcal{H} \longmapsto \sum_{\lambda \in \Lambda} \langle f, \phi_\lambda \rangle \phi_\lambda
$$

[Fourier et Gabor](#page-24-0) [Ondelettes](#page-49-0) [Le cas des images: ondelettes, mdct, brossettes, curvelettes,...](#page-72-0) [Autres \\*-lettes](#page-79-0) [Apprenti-lettes](#page-80-0)

> **ERSITÉ VENCE**  $\Omega$

# Intermède: repère dans un Hilbert

#### Remarque

- **1** En dimension finie, la notion de repère coïncide avec la notion de famille génératrice.
- $\bullet\,$  Etant donné un repère  $\{\phi_\lambda,\lambda\in\Lambda\}$  de  ${\cal H}$ , en notant  $\tilde\phi_\lambda={\cal R}^{-1}\phi_\lambda$  la famille  $\{\tilde{\phi}_{\lambda}, \lambda \in \Lambda\}$  est aussi un repère de  $\mathcal H$ , appelé repère dual canonique. On a

$$
f = \sum_{\lambda \in \Lambda} \langle f, \tilde{\phi}_{\lambda} \rangle \phi_{\lambda} = \sum_{\lambda \in \Lambda} \langle f, \phi_{\lambda} \rangle \tilde{\phi}_{\lambda}
$$

**3** On peut montrer que la famille de vecteurs  $\gamma_{\lambda} = \mathcal{R}^{-1/2} \phi_{\lambda}$ ,  $\lambda \in \Lambda$ est un repère strict, au sens où ses deux bornes A et B sont égales. On a alors

$$
f=\sum_{\lambda\in\Lambda}\langle f,\gamma_\lambda\rangle\gamma_\lambda
$$

B. Torrésani [Parcimonie, Ondelettes, \\*-lettes](#page-0-0)

4日 ト

 $\leftarrow$   $\leftarrow$   $\leftarrow$ 

4. 医 3.

重き

[Fourier et Gabor](#page-24-0) [Ondelettes](#page-49-0) [Le cas des images: ondelettes, mdct, brossettes, curvelettes,...](#page-72-0) [Autres \\*-lettes](#page-79-0) [Apprenti-lettes](#page-80-0)

> **ERSITÉ** VENCE

 $\Omega$ 

化重压 化重压

∢ □ ▶ ⊣ n □ ▶

# Intermède: repère dans un Hilbert

#### Remarque

**1** Lorsque le repère n'est pas une base, tout vecteur f admet une infinité de décompositions de la forme

$$
f = \sum_{\lambda \in \Lambda} \alpha_{\lambda} \phi_{\lambda} .
$$

Ceci permet de se poser le problème de la meilleure décomposition, dans un sens à définir (parcimonie ?).

2 Si H est un espace de fonctions, les noyaux

$$
k(t,s)=\sum_{\lambda\in\Lambda}\phi_\lambda(t)\overline{\widetilde{\phi}_\lambda}(s)\quad \widetilde{k}(t,s)=\sum_{\lambda\in\Lambda}\widetilde{\phi}_\lambda(t)\overline{\phi_\lambda}(s)
$$

sont "moralement" des noyaux reproduisants de  $H$ .

[Fourier et Gabor](#page-24-0) [Ondelettes](#page-49-0) [Le cas des images: ondelettes, mdct, brossettes, curvelettes,...](#page-72-0) [Autres \\*-lettes](#page-79-0) [Apprenti-lettes](#page-80-0)

4 ロ ト 4 桐 ト 4 ヨ ト 4 ヨ ト

<span id="page-49-0"></span> $\Omega$ 

## Ondelettes

Dans le cas des bases MDCT, ou des Gaborettes, les tailles de fenêtres sont fixées une fois pour toutes.

Les **ondelettes** (Grossmann & Morlet, 1983) sont des fonctions de taille variable, qui s'adaptent aux détails du vecteur analysé: partant d'une ondelette de base  $\psi(t)$ , on considère des copies dilatées et translatées

$$
\psi_{(b,a)}(t) = \frac{1}{\sqrt{a}} \psi\left(\frac{t-b}{a}\right)
$$

ou, pour  $b_0, a_0 \in \mathbb{R}^+$ ,

$$
\psi_{jk}(t)=a_0^{-j/2}\psi\left(a_0^{-j}t-kb_0\right)
$$

**Ondelettes** 

[Fourier et Gabor](#page-24-0) [Ondelettes](#page-49-0) [Le cas des images: ondelettes, mdct, brossettes, curvelettes,...](#page-72-0) [Autres \\*-lettes](#page-79-0) [Apprenti-lettes](#page-80-0)

**≮ロト ⊀伊ト ⊀ ヨト ⊀ ヨト** 

 $\Omega$ 

De nouveau, il est possible de montrer que pour des  $\psi$ ,  $b_0$  et a<sub>0</sub> bien choisis, la famille de fonctions  $\{\psi_{jk}, j, k\in\mathbb{Z}\}$  est un repère de  $\mathsf{L}^2(\mathbb{R})$ .

Pour tout  $f \in L^2(\mathbb{R})$ , on peut écrire

$$
f = \sum_{j,k} \langle f, \psi_{jk} \rangle \tilde{\psi}_{jk}
$$
  
= 
$$
\sum_{j,k} \langle f, \tilde{\psi}_{jk} \rangle \psi_{jk}
$$

où  $\{\tilde{\psi}_{jk}, j, k\in\mathbb{Z}\}$  est un repère dual.

[Fourier et Gabor](#page-24-0) [Ondelettes](#page-49-0) [Le cas des images: ondelettes, mdct, brossettes, curvelettes,...](#page-72-0) [Autres \\*-lettes](#page-79-0) [Apprenti-lettes](#page-80-0)

> **VERSITÉ OVENCE** Messik 1

 $2990$ 

# **Ondelettes**

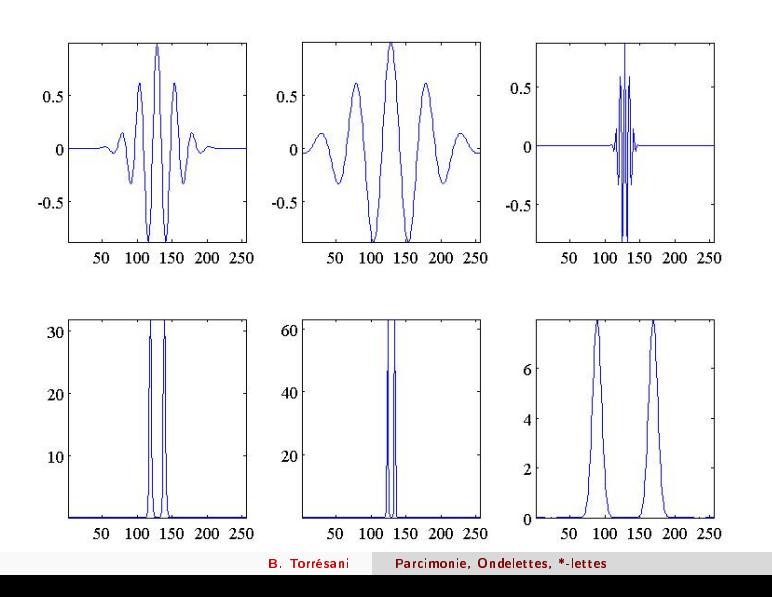

[Fourier et Gabor](#page-24-0) [Ondelettes](#page-49-0) [Le cas des images: ondelettes, mdct, brossettes, curvelettes,...](#page-72-0) [Autres \\*-lettes](#page-79-0) [Apprenti-lettes](#page-80-0)

4 ロ ト 4 何 ト 4 ヨ ト 4 ヨ ト

 $\Omega$ 

# Ondelettes

### Qu'apportent les ondelettes ?

- Moments nuls:  $\int t^m \psi(t) dt = 0$  pour  $m = 0, \ldots M 1$ : les ondelettes sont aveugles aux polynômes de degré  $\leq M-1$ . Ceci génère de la parcimonie.
- · La capacité de "zoomer" sur des portions où le signal varie rapidement (par exemples, des singularités).
- Mathématiquement, des approximations non-linéaires optimales dans certains espaces fonctionnels (qu'on pense être de bons modèles pour certains types de signaux).

[Fourier et Gabor](#page-24-0) [Ondelettes](#page-49-0) [Le cas des images: ondelettes, mdct, brossettes, curvelettes,...](#page-72-0) [Autres \\*-lettes](#page-79-0) [Apprenti-lettes](#page-80-0)

### **Ondelettes**

Le rôle des oscillations et des moments nuls: soit  $\psi$  une ondelettes à  $M$ moments nuls:

$$
\int t^m \psi(t) dt = 0 , \qquad m = 0, \ldots M-1
$$

Si  $f\in \mathcal{C}^{M-1}(\mathbb{R})$ , on développe au voisinage de  $t_0$ 

$$
f(t) = f(t_0) + (t-t_0)f'(0) + \cdots + \frac{1}{(M-1)!}(t-t_0)^{M-1}f^{(M-1)}(t_0) + r(t)
$$

et

$$
\langle f, \psi_{(b,a)} \rangle = \int_{-\infty}^{\infty} f(t) \psi_{(b,a)}(t) dt
$$
  
\n
$$
= f(t_0) \int_{-\infty}^{\infty} \psi_{(b,a)}(t) dt + f'(t_0) \int_{-\infty}^{\infty} (t - t_0) \psi_{(b,a)}(t) dt + \cdots +
$$
  
\n
$$
= \int_{-\infty}^{\infty} r(t) \psi_{(b,a)}(t) dt
$$

[Fourier et Gabor](#page-24-0) [Ondelettes](#page-49-0) [Le cas des images: ondelettes, mdct, brossettes, curvelettes,...](#page-72-0) [Autres \\*-lettes](#page-79-0) [Apprenti-lettes](#page-80-0)

 $2Q$ 

# **Ondelettes**

#### Une image de coefficients d'ondelettes dans un cas d'école

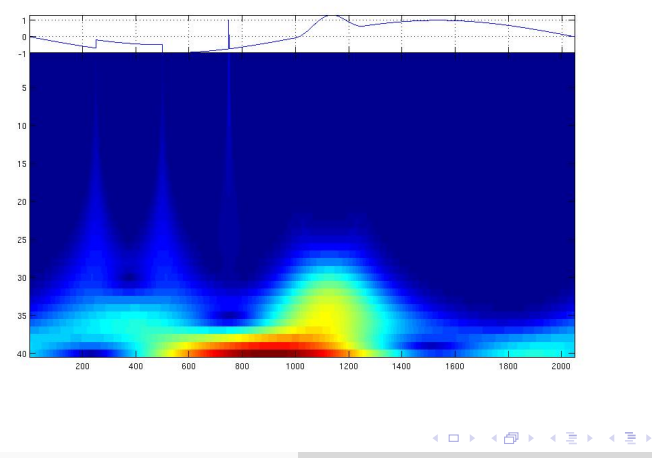

[Fourier et Gabor](#page-24-0) [Ondelettes](#page-49-0) [Le cas des images: ondelettes, mdct, brossettes, curvelettes,...](#page-72-0) [Autres \\*-lettes](#page-79-0) [Apprenti-lettes](#page-80-0)

4 ロ ト 4 何 ト 4 ヨ ト 4 ヨ ト

 $\Omega$ 

### Ondelettes: bases

### Théorème (Mallat,Meyer)

Il existe  $\psi \in L^2(\mathbb{R})$  telle que la collection des ondelettes dilatées et translatées  $\psi_{ik}$  définies par

$$
\psi_{jk}(t) = 2^{-j/2} \psi(2^{-j}t - k)
$$

soit une base orthonormée de  $L^2(\mathbb{R})$ :  $\forall f \in L^2(\mathbb{R})$ ,

$$
f = \sum_{j=-\infty}^{\infty} \sum_{k=-\infty}^{\infty} d_{jk} \psi_{jk} , \qquad \text{avec} \quad d_{jk} = \langle f, \psi_{jk} \rangle .
$$

[Fourier et Gabor](#page-24-0) [Ondelettes](#page-49-0) [Le cas des images: ondelettes, mdct, brossettes, curvelettes,...](#page-72-0) [Autres \\*-lettes](#page-79-0) [Apprenti-lettes](#page-80-0)

# Ondelettes: bases (2)

Interprétation: à *j* correspond l'échelle  $2^{j}$ 

 $\bullet$  Pour  $j_0$  fixé,

$$
S_{j_0}f=\sum_{j=j_0}^{\infty}\sum_{k=-\infty}^{\infty}d_{jk}\psi_{jk}
$$

est une approximation de  $f$ , à une échelle approximativement égale à 2<sup>jo</sup>.

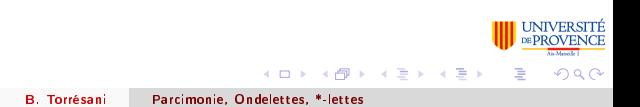

[Fourier et Gabor](#page-24-0) [Ondelettes](#page-49-0) [Le cas des images: ondelettes, mdct, brossettes, curvelettes,...](#page-72-0) [Autres \\*-lettes](#page-79-0) [Apprenti-lettes](#page-80-0)

 $(0,1)$   $(0,1)$   $(0,1)$   $(1,1)$   $(1,1)$ 

 $\Omega$ 

# Ondelettes: bases (2)

Interprétation: à *j* correspond l'échelle  $2^{j}$ 

 $\bullet$  Pour  $j_0$  fixé,

$$
S_{j_0}f=\sum_{j=j_0}^{\infty}\sum_{k=-\infty}^{\infty}d_{jk}\psi_{jk}
$$

est une approximation de  $f$  à une échelle approximativement égale à 2<sup>jo</sup>.

**•** Pour *j*<sub>0</sub> fixé, la composante

$$
D_{j_0}f=\sum_{k=-\infty}^{\infty}d_{j_0k}\psi_{j_0k}
$$

représente les détails de f de taille approximativement égale à 2<sup>jo</sup>, i.e. visibles dans  $S_{01}f$  mais plus dans  $S_{i_0+1}f$ .

[Fourier et Gabor](#page-24-0) [Ondelettes](#page-49-0) [Le cas des images: ondelettes, mdct, brossettes, curvelettes,...](#page-72-0) [Autres \\*-lettes](#page-79-0) [Apprenti-lettes](#page-80-0)

## Ondelettes: bases (3)

#### Approximations et détails

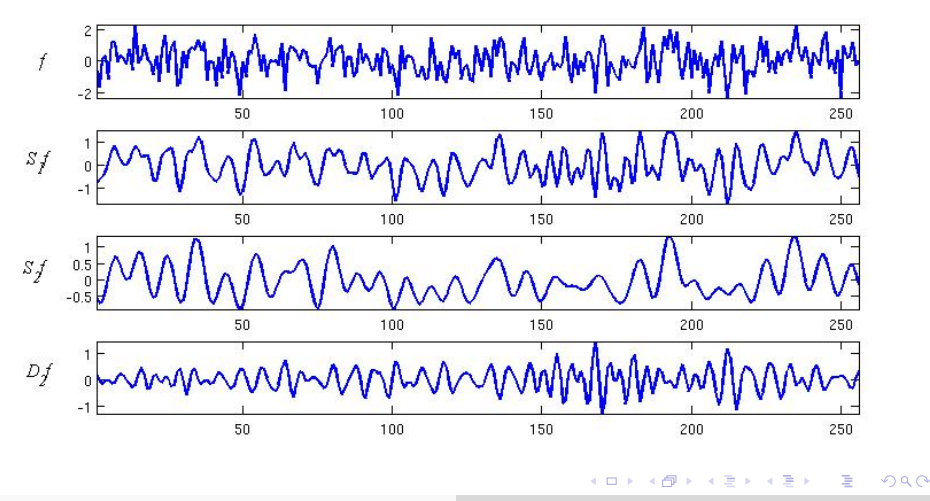

[Fourier et Gabor](#page-24-0) [Ondelettes](#page-49-0) [Le cas des images: ondelettes, mdct, brossettes, curvelettes,...](#page-72-0) [Autres \\*-lettes](#page-79-0) [Apprenti-lettes](#page-80-0)

4 ロ ト 4 桐 ト 4 ヨ ト 4 ヨ ト

 $\Omega$ 

# Ondelettes: multirésolution et passage au discret

Cette logique d'approximation et détails peut être poussée plus loin.

Une analyse multirésolution est basée sur l'existence simultanée d'une ondelette  $\psi$  et d'une fonction d'échelle  $\phi$ , telles que  $\forall f \in L^2(\mathbb{R})$ ,

$$
D_j f = \sum_{k=-\infty}^{\infty} d_{jk} \psi_{jk} , \quad S_j f = \sum_{k=-\infty}^{\infty} s_{jk} \phi_{jk} ,
$$

où

$$
d_{jk} = \langle f, \psi_{jk} \rangle , \qquad s_{jk} = \langle f, \phi_{jk} \rangle .
$$

Les coefficients s sont les coefficients d'approximation (ou d'échelle), et les coefficients d sont les coefficients de détail (ou d'ondelettes).

[Fourier et Gabor](#page-24-0) [Ondelettes](#page-49-0) [Le cas des images: ondelettes, mdct, brossettes, curvelettes,...](#page-72-0) [Autres \\*-lettes](#page-79-0) [Apprenti-lettes](#page-80-0)

### Ondelettes: multirésolution et passage au discret

On écrit,  $\forall f \in L^2(\mathbb{R})$ 

$$
f = S_{j_0}f + \sum_{j=-\infty}^{j_0} D_j f
$$
  
= 
$$
\sum_{k=-\infty}^{\infty} S_{j_0k} \phi_{j_0k} + \sum_{j=-\infty}^{j_0} \sum_{k=-\infty}^{\infty} d_{jk} \psi_{jk}
$$

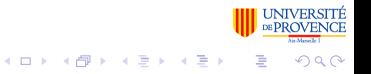

[Fourier et Gabor](#page-24-0) [Ondelettes](#page-49-0) [Le cas des images: ondelettes, mdct, brossettes, curvelettes,...](#page-72-0) [Autres \\*-lettes](#page-79-0) [Apprenti-lettes](#page-80-0)

### Ondelettes: multirésolution et passage au discret

On écrit,  $\forall f \in L^2(\mathbb{R})$ 

$$
f = S_{j_0}f + \sum_{j=-\infty}^{j_0} D_j f
$$
  
= 
$$
\sum_{k=-\infty}^{\infty} S_{j_0k} \phi_{j_0k} + \sum_{j=-\infty}^{j_0} \sum_{k=-\infty}^{\infty} d_{jk} \psi_{jk}
$$

- $\bullet$  S<sub>i</sub>f est la projection de f sur un espace d'approximation, engendré par les translatées  $\phi_{jk}$  de  $\phi_{j0}$ , noté  $\mathscr{V}_{j}$ .
- $\bullet$   $D_i f$  est la projection de f sur un espace de détails, engendré par les translatées  $\psi_{jk}$  de  $\psi_{j0}$ , noté  $\mathscr{W}_{j}$ .

$$
\mathscr{V}_{j_1} = \mathscr{V}_{j_0} \oplus \bigoplus_{j=j_1}^{j_0-1} \mathscr{W}_j
$$

[Fourier et Gabor](#page-24-0) [Ondelettes](#page-49-0) [Le cas des images: ondelettes, mdct, brossettes, curvelettes,...](#page-72-0) [Autres \\*-lettes](#page-79-0) [Apprenti-lettes](#page-80-0)

 $2Q$ 

Ondelettes: multirésolution et passage au discret

#### Exemple: taches solaires

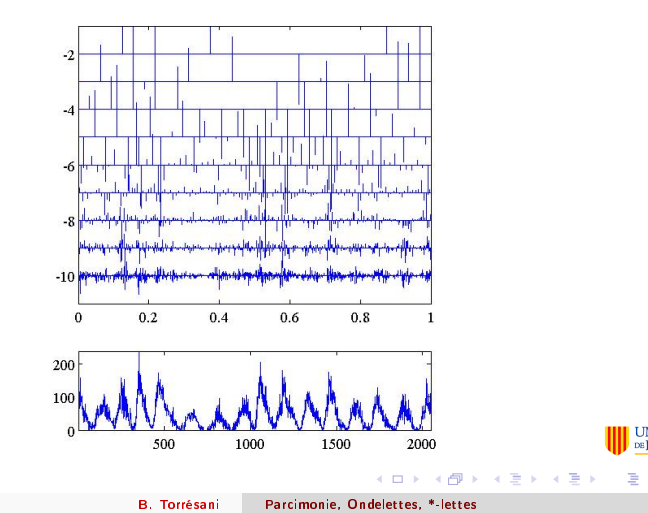

[Fourier et Gabor](#page-24-0) [Ondelettes](#page-49-0) [Le cas des images: ondelettes, mdct, brossettes, curvelettes,...](#page-72-0) [Autres \\*-lettes](#page-79-0) [Apprenti-lettes](#page-80-0)

# Ondelettes: multirésolution et passage au discret

Dans le cadre multirésolution, l'ondelette et la fonction d'échelle sont complètement caractérisées par deux filtres numériques (deux suites), notés  $g$  et  $h$ , et appelés filtres miroir en quadrature (qmf).

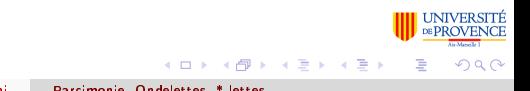

[Fourier et Gabor](#page-24-0) [Ondelettes](#page-49-0) [Le cas des images: ondelettes, mdct, brossettes, curvelettes,...](#page-72-0) [Autres \\*-lettes](#page-79-0) [Apprenti-lettes](#page-80-0)

# Ondelettes: multirésolution et passage au discret

Dans le cadre multirésolution, l'ondelette et la fonction d'échelle sont complètement caractérisées par deux filtres numériques (deux suites), notés  $g$  et  $h$ , et appelés filtres miroir en quadrature (qmf).

On leur associe deux opérateurs  $H$  et G (filtrage suivi d'un sous-échantillonnage) agissant sur les suites de coefficients

$$
H: \mathbf{x} \in \ell^2(\mathbb{Z}) \longrightarrow H\mathbf{x} \in \ell^2(2\mathbb{Z}): \qquad (H\mathbf{x})_k = \sum_{\ell} h_{\ell} x_{2k-\ell}
$$
  

$$
G: \mathbf{x} \in \ell^2(\mathbb{Z}) \longrightarrow G\mathbf{x} \in \ell^2(2\mathbb{Z}): \qquad (G\mathbf{x})_k = \sum_{\ell} g_{\ell} x_{2k-\ell}.
$$

qui satisfont la condition de reconstruction parfaite

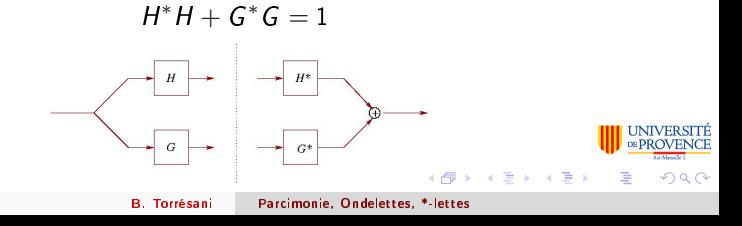

[Fourier et Gabor](#page-24-0) [Ondelettes](#page-49-0) [Le cas des images: ondelettes, mdct, brossettes, curvelettes,...](#page-72-0) [Autres \\*-lettes](#page-79-0) [Apprenti-lettes](#page-80-0)

**≮ロト ⊀伊ト ⊀ ヨト ⊀ ヨト** 

 $QQ$ 

### Ondelettes: multirésolution et passage au discret

#### Algorithme:

Décomposition:

$$
\mathbf{s}_j = H\mathbf{s}_{j-1}, \text{ et } \mathbf{d}_j = G\mathbf{s}_{j-1}.
$$

$$
s_{jk} = \sum_{\ell} h_{\ell} s_{j-1,2k-\ell} , \quad d_{jk} = \sum_{\ell} g_{\ell} s_{j-1,2k-\ell} .
$$

Reconstruction:

 $s_j + G^* d_j$ 

$$
s_{j-1,k} = \sum_{\ell} \overline{h}_{2\ell-k} s_{j\ell} + \sum_{\ell} \overline{g}_{2\ell-k} d_{j\ell}
$$

Complexité: O(N).

[Fourier et Gabor](#page-24-0) [Ondelettes](#page-49-0) [Le cas des images: ondelettes, mdct, brossettes, curvelettes,...](#page-72-0) [Autres \\*-lettes](#page-79-0) [Apprenti-lettes](#page-80-0)

 $(0,1)$   $(0,1)$   $(0,1)$   $(1,1)$   $(1,1)$ 

 $\Omega$ 

# Ondelettes: multirésolution et passage au discret

Les deux filtres QMF h et  $g$  caractérisent complètement l'ondelette et la fonction d'échelle.

Il existe une multitude de filtres QMF, référencés en fonction de leurs propriétés.

- $\bullet$  Ondelettes "splines": correspondent à des espaces d'approximation de fonctions splines. L'ondelette  $\psi$  et la fonction d'échelle  $\phi$  ont une transformée de Fourier à support borné.
- Ondelettes de Daubechies: à support compact.
- Ondelettes de Littlewood-Paley, Coiflettes, ondelettes de Vaidyanathan,...
- Généralisations (ondelettes biorthogonales, multi-ondelettes,...).

[Fourier et Gabor](#page-24-0) [Ondelettes](#page-49-0) [Le cas des images: ondelettes, mdct, brossettes, curvelettes,...](#page-72-0) [Autres \\*-lettes](#page-79-0) [Apprenti-lettes](#page-80-0)

NIVERSITE

 $290$ 

### Ondelettes: multirésolution et passage au discret

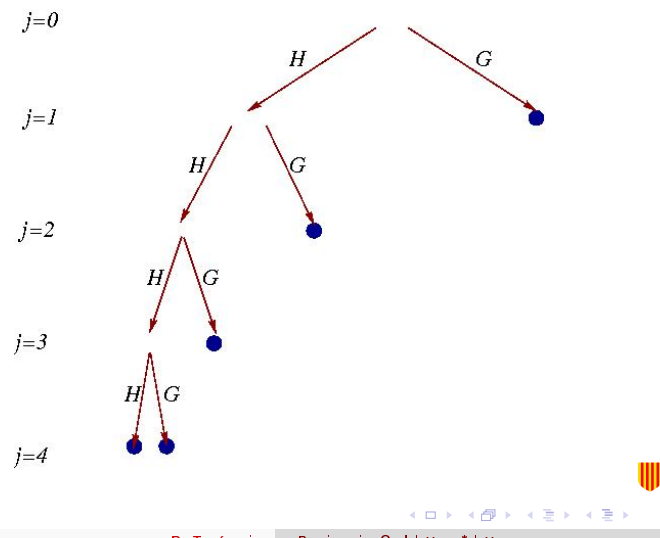

[Fourier et Gabor](#page-24-0) [Ondelettes](#page-49-0) [Le cas des images: ondelettes, mdct, brossettes, curvelettes,...](#page-72-0) [Autres \\*-lettes](#page-79-0) [Apprenti-lettes](#page-80-0)

イロト イ押ト イヨト イヨト

 $\Omega$ 

Ondelettes: multirésolution et passage au discret

La toolbox WaveLab implémente (entre autres choses) de multiples versions de la décomposition en ondelettes, notamment FWT\_PO: transformée orthogonale périodisée.

#### Wavelab

```
> qmf = MakeONFilter('Daubechies',4);
```

```
> sig = ReadSignal('Sunspots');
```

```
> depth = 2;
```

```
> wc = FWT_PO(sig, depth, g);
```

```
> PlotWaveCoeff(wc,depth);
```

```
> hist(wc,100);
```
[Fourier et Gabor](#page-24-0) [Ondelettes](#page-49-0) [Le cas des images: ondelettes, mdct, brossettes, curvelettes,...](#page-72-0) [Autres \\*-lettes](#page-79-0) [Apprenti-lettes](#page-80-0)

イロメ イ押メ イヨメ イヨメ

 $\Omega$ 

### Ondelettes: multirésolution et passage au discret

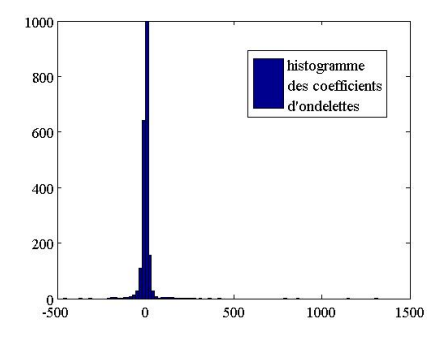

La distribution des coefficients est "piquée" autour de la valeur zéro. Ceci suggère de seuiller les coefficients pour simplifier la transformée.

[Fourier et Gabor](#page-24-0) [Ondelettes](#page-49-0) [Le cas des images: ondelettes, mdct, brossettes, curvelettes,...](#page-72-0) [Autres \\*-lettes](#page-79-0) [Apprenti-lettes](#page-80-0)

イロメ イ何 メ イヨメ イヨメ

 $\Omega$ 

# Ondelettes: multirésolution et passage au discret

### Seuillage:

#### Wavelab

```
> rec = IWT_PO(wc,depth,qmf);
> threshold = 10; au pif !
> SignifMap = abs(wc) > threshold;
> length(find(SignifMap)) réponse: 37\%> rec2 = IWT_PO(wc.*SignifMap,depth,qmf);
> norm(rec2-rec1)/norm(rec1); \hbox{r} réponse: 6%
> subplot(2,1,1); plot(rec); axis tight;
> subplot(2,1,2); plot(rec2); axis tight;
```
[Fourier et Gabor](#page-24-0) [Ondelettes](#page-49-0) [Le cas des images: ondelettes, mdct, brossettes, curvelettes,...](#page-72-0) [Autres \\*-lettes](#page-79-0) [Apprenti-lettes](#page-80-0)

Ondelettes: multirésolution et passage au discret

#### Qualité de la reconstruction:

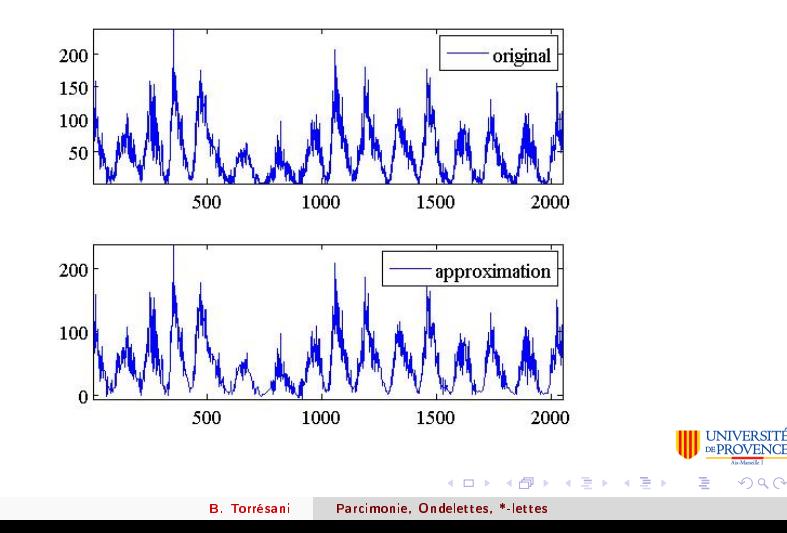
[Fourier et Gabor](#page-24-0) [Ondelettes](#page-49-0) [Le cas des images: ondelettes, mdct, brossettes, curvelettes,...](#page-72-0) [Autres \\*-lettes](#page-79-0) [Apprenti-lettes](#page-80-0)

 $(0,1)$   $(0,1)$   $(0,1)$   $(1,1)$   $(1,1)$ 

<span id="page-72-0"></span> $\Omega$ 

### le cas 2D: ondelettes et MDCT

Produit tensoriel: La façon la plus simple de générer des bases, repères, dictionnaires 2D est de prendre des produits tensoriels de bases, repères,... 1D. Par exemple: Dans  $\mathbb{C}^{L^2}=\mathbb{C}^{L}\times \mathbb{C}^{L}$ , partant d'une base  $\{\phi_k, k=0,\ldots L-1\}$  de  $\mathbb{C}^L$ , la famille  $\{\phi_{k;\ell}, k,\ell = 0,\ldots L-1\}$  définie par

 $\phi_{k:\ell}[m, n] = \phi_k[m] \phi_{\ell}[n]$ 

est une base de  $\mathbb{C}^{L^2}$  appelée base ''produit tensoriel''.

[Fourier et Gabor](#page-24-0) [Ondelettes](#page-49-0) [Le cas des images: ondelettes, mdct, brossettes, curvelettes,...](#page-72-0) [Autres \\*-lettes](#page-79-0) [Apprenti-lettes](#page-80-0)

4 ロ ト 4 桐 ト 4 ヨ ト 4 ヨ ト

 $\Omega$ 

# le cas 2D: ondelettes et MDCT

Application: codage d'images: Le codeur JPEG utilise un produit tensoriel de deux bases MDCT (N=8) pour coder les images.

Problème: existence de directions privilégiées dans l'image, qui se traduisent par des effets de "bloc" à bas débit.

Ce problème est partiellement corrigé par l'utilisation d'ondelettes 2D (JPEG2000).

Alternative: ondelettes "directionnelles" (Murenzi, 1986).

[Fourier et Gabor](#page-24-0) [Ondelettes](#page-49-0) [Le cas des images: ondelettes, mdct, brossettes, curvelettes,...](#page-72-0) [Autres \\*-lettes](#page-79-0) [Apprenti-lettes](#page-80-0)

 $(0,1)$   $(0,1)$   $(0,1)$   $(1,1)$   $(1,1)$   $(1,1)$ 

 $\Omega$ 

### le cas 2D: ondelettes directionnelles

Pour éviter les directions privilégiées: on introduit un degré de liberté angulaire:

$$
\psi_{(b,a,\theta)}(x) = \frac{1}{a}\psi\left(r_{-\theta}\frac{x-b}{a}\right)
$$

où

$$
r_{-\theta} = \begin{pmatrix} \cos \theta & \sin \theta \\ -\sin \theta & \cos \theta \end{pmatrix}
$$

est la matrice de rotation d'angle  $-\theta$ .

L'ondelette oscille dans une direction; en variant  $\theta$ , on varie la direction des oscillations, et donc la direction dans laquelle l'ondelette détecte des variations rapides.

[Fourier et Gabor](#page-24-0) [Ondelettes](#page-49-0) [Le cas des images: ondelettes, mdct, brossettes, curvelettes,...](#page-72-0) [Autres \\*-lettes](#page-79-0) [Apprenti-lettes](#page-80-0)

### le cas 2D: ondelettes directionnelles

Les ondelettes directionnelles de génèrent pas de parcimonie pour les images "cartoon". la dilatation n'est pas une bonne opération pour cela.

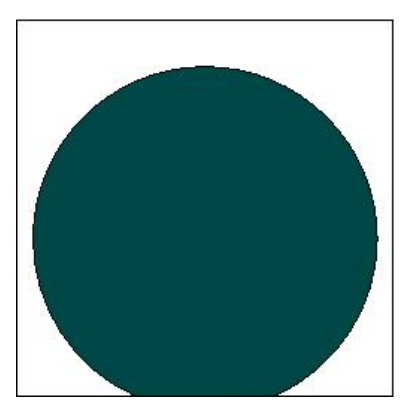

4 **D > 4 PP >** 

不重 医不重

 $\Omega$ 

[Fourier et Gabor](#page-24-0) [Ondelettes](#page-49-0) [Le cas des images: ondelettes, mdct, brossettes, curvelettes,...](#page-72-0) [Autres \\*-lettes](#page-79-0) [Apprenti-lettes](#page-80-0)

4 ロト 4 桐 ト 4 ヨ ト 4 ヨ

 $\Omega$ 

### le cas 2D: ondelettes directionnelles

Les ondelettes directionnelles de génèrent pas de parcimonie pour les images "cartoon". la dilatation n'est pas une bonne opération pour cela.

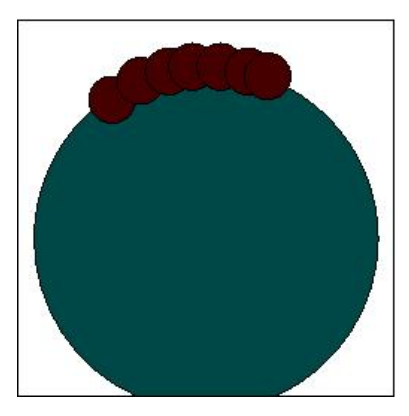

[Fourier et Gabor](#page-24-0) [Ondelettes](#page-49-0) [Le cas des images: ondelettes, mdct, brossettes, curvelettes,...](#page-72-0) [Autres \\*-lettes](#page-79-0) [Apprenti-lettes](#page-80-0)

### le cas 2D: ondelettes directionnelles

Les ondelettes directionnelles de génèrent pas de parcimonie pour les images "cartoon". la dilatation n'est pas une bonne opération pour cela.

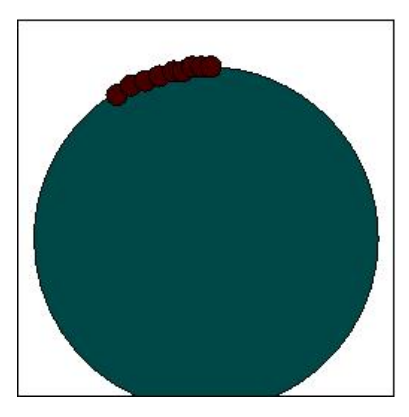

4 **D > 4 PP >** 

不重 医不重

 $\Omega$ 

[Fourier et Gabor](#page-24-0) [Ondelettes](#page-49-0) [Le cas des images: ondelettes, mdct, brossettes, curvelettes,...](#page-72-0) [Autres \\*-lettes](#page-79-0) [Apprenti-lettes](#page-80-0)

4 ロ ト 4 桐 ト 4 ヨ ト 4 ヨ ト

 $\Omega$ 

#### le cas 2D: curvelettes

- La vitesse de convergence de l'approximation non-linéaire une image constante par morceaux avec bords  $\mathsf{C}^1$  n'est pas la vitesse optimale.
- Curvelettes: (Candès, Donoho, Guo, Demanet) remplacent la dilatation usuelle par une dilatation anisotrope:

$$
\psi_{a}(x_1,x_2)=\psi\left(\frac{x_1}{a},\frac{x_2}{\sqrt{a}}\right), \qquad \psi_{b,a,\theta}(x)=\psi_{a}(r_{-\theta}(x-b))
$$

Résultat: amélioration de la vitesse de convergence d'approximations parcimonieuses pour des images présentant des singularités sur des contours.

[Fourier et Gabor](#page-24-0) [Ondelettes](#page-49-0) [Le cas des images: ondelettes, mdct, brossettes, curvelettes,...](#page-72-0) [Autres \\*-lettes](#page-79-0) [Apprenti-lettes](#page-80-0)

**≮ロト ⊀伊ト ⊀ ヨト ⊀ ヨト** 

<span id="page-79-0"></span> $\Omega$ 

### Autres \*-lettes

Depuis quelques années, les \*-lettes envahissent le monde scientique:

- 1D: ondelettes, Gaborlettes, chirplettes, ...
- 2D: brushlets (brossettes ?), ridgelets, beamlets, curvelets (courbettes ?), shearlets (ciselettes ?), Fresnelets, bandelettes,...

 $\bullet$  . . . .

Chaque nouvelle construction est destinée à obtenir des approximations parcimonieuses les plus efficaces possibles pour un type ou un autre de situation.

Plusieurs situations: base, repère, ou dictionnaire

[Fourier et Gabor](#page-24-0) [Ondelettes](#page-49-0) [Le cas des images: ondelettes, mdct, brossettes, curvelettes,...](#page-72-0) [Autres \\*-lettes](#page-79-0) [Apprenti-lettes](#page-81-0)

#### Apprenti-lettes

Idée: apprendre un dictionnaire d'atomes à partir d'un ensemble de K signaux  $f^{(1)}, \ldots f^{(K)}$ 

Régression parcimonieuse:

$$
\min_{\alpha}\left[\|f-\sum_{\lambda}\alpha_{\lambda}\phi_{\lambda}\|^{2}+\mu\Psi[\alpha]\right]
$$

où  $\Psi$  pénalise les suites de coefficients non parcimonieuses.

<span id="page-80-0"></span> $QQ$ 

[Fourier et Gabor](#page-24-0) [Ondelettes](#page-49-0) [Le cas des images: ondelettes, mdct, brossettes, curvelettes,...](#page-72-0) [Autres \\*-lettes](#page-79-0) [Apprenti-lettes](#page-80-0)

## Apprenti-lettes

Idée: apprendre un dictionnaire d'atomes à partir d'un ensemble de K signaux  $f^{(1)}, \ldots f^{(K)}$ 

Régression parcimonieuse:

$$
\min_{\alpha}\left[\|f-\sum_{\lambda}\alpha_{\lambda}\phi_{\lambda}\|^{2}+\mu\Psi[\alpha]\right]
$$

où  $\Psi$  pénalise les suites de coefficients non parcimonieuses.

Apprentissage de dictionnaire:

<span id="page-81-0"></span>
$$
\min_{\alpha,\phi}\ \frac{1}{K}\sum_{k=1}^K\left[\|f^{(k)}-\sum_{\lambda}\alpha^{(k)}_{\lambda}\phi_{\lambda}\|^2+\mu\Psi[\alpha^{(k)}]\right]
$$

Problème cousin de la séparation de source. Algorithmes: K-SVD (Aharon et al), neurosciences (Olshausen & Fiel[d,](#page-80-0) [Le](#page-82-0)[w](#page-79-0)[ic](#page-80-0)[k](#page-81-0)[i,](#page-82-0)[..](#page-79-0)[.\)](#page-80-0)

←ロト (何) (ミ) (ミ)

<span id="page-82-0"></span> $\Omega$ 

- <sup>1</sup> [Introduction: analyse, compression et parcimonie](#page-7-0)
	- [Analyse du signal](#page-7-0)
	- [Compression des signaux et des images](#page-10-0)
	- [Séparation de sources](#page-16-0)
- <sup>2</sup> [Gaborettes, ondelettes,... et \\*-lettes](#page-24-0)
	- **•** [Fourier et Gabor](#page-24-0)
	- **o** [Ondelettes](#page-49-0)
	- [Le cas des images: ondelettes, mdct, brossettes, curvelettes,...](#page-72-0)
	- [Autres \\*-lettes](#page-79-0)
	- [Apprenti-lettes](#page-80-0)
- <sup>3</sup> [Comment générer de la parcimonie](#page-83-0)
	- [Comment mesurer la parcimonie](#page-84-0)
	- [Bibliothèque de bases: algorithme de meilleure base](#page-86-0)
	- [Approches variationnelles](#page-95-0)
	- [Au delà de la parcimonie](#page-111-0)
	- **[Conclusions](#page-116-0)**

Généralités

<span id="page-83-0"></span>[Comment mesurer la parcimonie](#page-84-0) [Bibliothèque de bases: algorithme de meilleure base](#page-86-0) [Approches variationnelles](#page-95-0) [Au delà de la parcimonie](#page-111-0)

Objectif: étant donné un dictionnaire (repère, union de bases,...), construire une méthode fournissant un développement le plus parcimonieux possible des signaux par rapport à ce dictionnaire.

- Notion de parcimonie
- Formulation du problème: maximisation d'un critère de parcimonie donné.
- **•** Algorithme

[Comment mesurer la parcimonie](#page-84-0) [Bibliothèque de bases: algorithme de meilleure base](#page-86-0) [Approches variationnelles](#page-95-0) [Au delà de la parcimonie](#page-111-0)

#### Comment mesurer la parcimonie

Mesures de diversité: pour un vecteur normalisé  $f \in \mathbb{C}^L$ 

Normes  $\ell^p$ , pour  $p < 2$ :

$$
||f||_p = \left(\sum_{n=0}^{L-1} |f_n|^p\right)^{1/p}
$$

Entropie de Shannon

$$
S(f) = -\sum_{n=0}^{L-1} |f_n|^2 \log_2(|f_n|^2)
$$

**•** Entropies de Renyi

$$
R_{\alpha}(f) = \frac{1}{1-\alpha} \log_2(||f||_{\alpha}^{\alpha})
$$

Ces q[u](#page-84-0)antité[s](#page-84-0) sont d'autant plus grand[e](#page-115-0)sque  $f$  [est](#page-83-0) [di](#page-85-0)ffus [\(p](#page-85-0)eu [co](#page-86-0)[n](#page-116-0)[c](#page-83-0)en[tré](#page-0-0)[\).](#page-119-0)

<span id="page-84-0"></span> $\Omega$ 

[Comment mesurer la parcimonie](#page-84-0) [Bibliothèque de bases: algorithme de meilleure base](#page-86-0) [Approches variationnelles](#page-95-0) [Au delà de la parcimonie](#page-111-0)

4 ロ ト 4 桐 ト 4 ヨ ト 4 ヨ ト

<span id="page-85-0"></span> $\Omega$ 

# Comment mesurer la parcimonie (2)

Objectif: parmi un grand nombre de décompositions possibles d'un signal (a priori sur une famille redondante, repère ou dictionnaire), sélectionner la plus parcimonieuse.

- L'approche "best basis"
- Les approches "greedy"
- Les approches variationnelles
- **•** Les approches probabilistes

...

<span id="page-86-0"></span>[Comment mesurer la parcimonie](#page-84-0) [Bibliothèque de bases: algorithme de meilleure base](#page-86-0) [Approches variationnelles](#page-95-0) [Au delà de la parcimonie](#page-111-0)

#### L'approche "best basis"

#### Ingrédients de base: (Coifman et Wickerhauser)

- **1** Une grande bibliothèque structurée de bases orthonormales de  $\mathbb{C}^N$ , et si possible des algorithmes rapides de décomposition.
- $\bullet$  Un critère de parcimonie additif: entropie, norme  $\ell^p,...$

Recherche exhaustive de la base qui produit la décomposition la plus parcimonieuse, i.e. qui optimise le critère, par programmation dynamique.

[Comment mesurer la parcimonie](#page-84-0) [Bibliothèque de bases: algorithme de meilleure base](#page-86-0) [Approches variationnelles](#page-95-0) [Au delà de la parcimonie](#page-111-0)

# L'approche "best basis"

Exemple: les paquets d'ondelettes utilisent les opérateurs H et G utilisés pour les décompositions en ondelettes.

$$
H: \mathbf{x} \in \ell^2(\mathbb{Z}) \longrightarrow H\mathbf{x} : \qquad (H\mathbf{x})_k = \sum_{\ell} h_{\ell} x_{2k-\ell}
$$
  

$$
G: \mathbf{x} \in \ell^2(\mathbb{Z}) \longrightarrow G\mathbf{x} : \qquad (G\mathbf{x})_k = \sum_{\ell} g_{\ell} x_{2k-\ell} .
$$

tels que

$$
H^*H+G^*G=1
$$

ce que l'on schématise par le bloc suivant

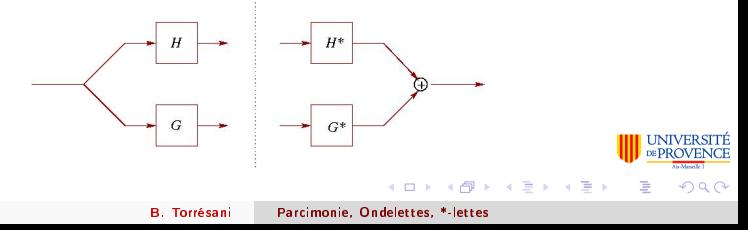

[Comment mesurer la parcimonie](#page-84-0) [Bibliothèque de bases: algorithme de meilleure base](#page-86-0) [Approches variationnelles](#page-95-0) [Au delà de la parcimonie](#page-111-0)

 $\Omega$ 

### La philosophie "best basis"

A chaque noeud de l'arbre correspond un sous-espace de l'espace de départ, équipé d'une base orthonormale. Les sous-espace sont en somme directe.

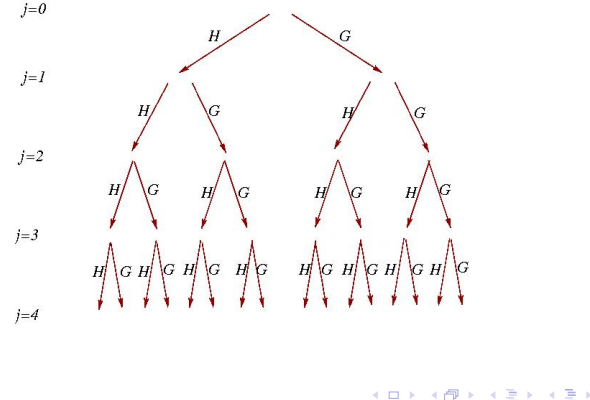

[Comment mesurer la parcimonie](#page-84-0) [Bibliothèque de bases: algorithme de meilleure base](#page-86-0) [Approches variationnelles](#page-95-0) [Au delà de la parcimonie](#page-111-0)

### La philosophie "best basis"

#### Théorème

A l'ensemble des feuilles de chaque sous-arbre connexe correspond une base de  $L^2(\mathbb{R})$ (ou  $\mathbb{C}^L$ ).

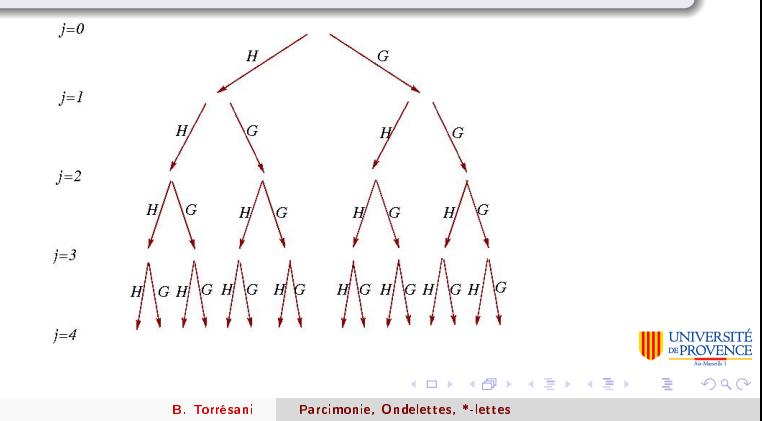

[Comment mesurer la parcimonie](#page-84-0) [Bibliothèque de bases: algorithme de meilleure base](#page-86-0) [Approches variationnelles](#page-95-0) [Au delà de la parcimonie](#page-111-0)

> UNIVERSITE DE PROVENCE

Ė

 $290$ 

### L'approche "best basis"

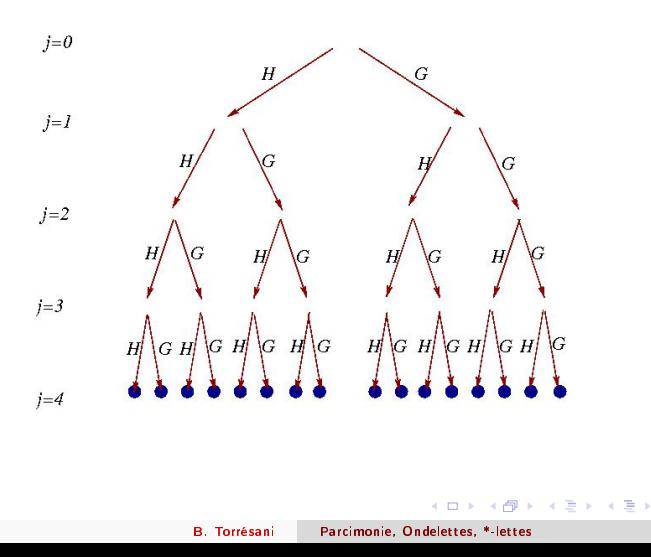

[Comment mesurer la parcimonie](#page-84-0) [Bibliothèque de bases: algorithme de meilleure base](#page-86-0) [Approches variationnelles](#page-95-0) [Au delà de la parcimonie](#page-111-0)

> NIVERSITE **ROVENCE**

> > $290$

Ė

### L'approche "best basis"

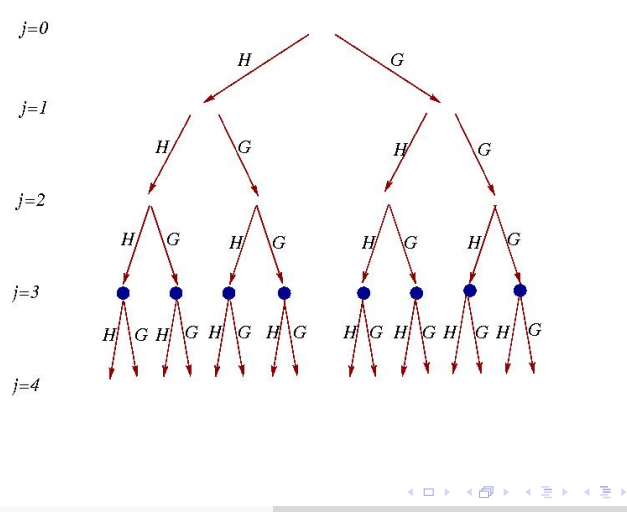

[Comment mesurer la parcimonie](#page-84-0) [Bibliothèque de bases: algorithme de meilleure base](#page-86-0) [Approches variationnelles](#page-95-0) [Au delà de la parcimonie](#page-111-0)

> NIVERSITE **ROVENCE**

> > $290$

# L'approche "best basis"

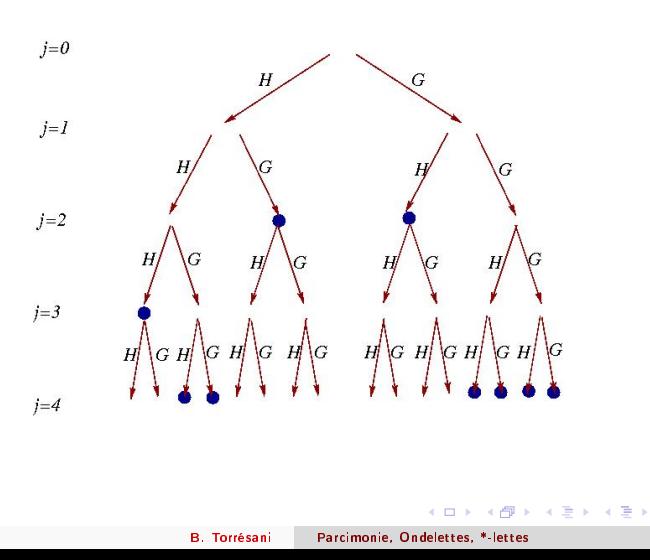

[Comment mesurer la parcimonie](#page-84-0) [Bibliothèque de bases: algorithme de meilleure base](#page-86-0) [Approches variationnelles](#page-95-0) [Au delà de la parcimonie](#page-111-0)

> NIVERSITE **ROVENCE**

> > $290$

∍

# L'approche "best basis"

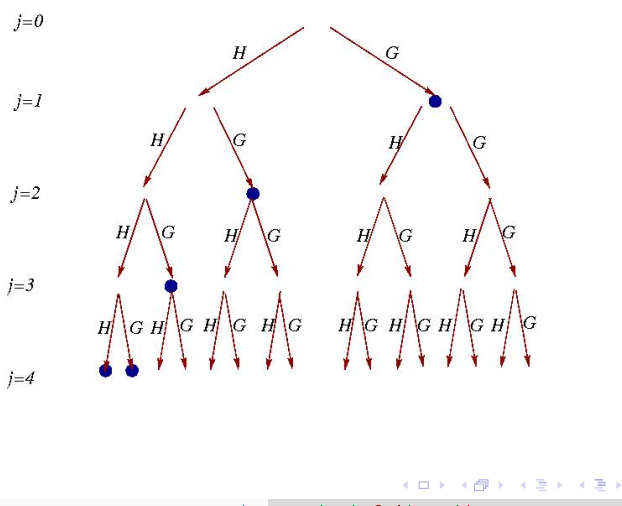

B. Torrésani [Parcimonie, Ondelettes, \\*-lettes](#page-0-0)

[Comment mesurer la parcimonie](#page-84-0) [Bibliothèque de bases: algorithme de meilleure base](#page-86-0) [Approches variationnelles](#page-95-0) [Au delà de la parcimonie](#page-111-0)

4 ロ ト 4 桐 ト 4 ヨ ト 4 ヨ ト

<span id="page-94-0"></span> $\Omega$ 

## L'approche "best basis"

#### Algorithme:

- Calcul de toutes les décompositions possibles  $(O(N \log N))$ , sur toutes les bases de la bibliothèque.
- Partant des feuilles du bas: à chaque noeud, comparaison du critère sur le père et ses deux fils, sélection du meilleur.
- Remontée.

A la fin, à chacun des noeuds sélectionnés correspond un sous-espace et une base de celui-ci. L'union de ces bases donne la base optimale trouvée par l'algorithme.

Variante: famille hiérarchique de bases MDCT.

[Comment mesurer la parcimonie](#page-84-0) [Bibliothèque de bases: algorithme de meilleure base](#page-86-0) [Approches variationnelles](#page-95-0) [Au delà de la parcimonie](#page-111-0)

#### Approches variationnelles

Etant donné un repère  $\{\phi_{\lambda}, \lambda \in \Lambda\}$ , on cherche à exprimer  $f \in \mathcal{H}$  comme combinaison linéaire sur ce repère.

**O** Repère dual:

$$
\min \|\alpha\|_2^2 \quad \text{sous contract} \quad f = \sum_{\lambda \in \Lambda} \alpha_{\lambda} \phi_{\lambda}
$$

conduit à  $\alpha_\lambda = \langle f, \tilde\phi_\lambda\rangle$ , et ne génère pas de parcimonie. <sup>2</sup> Basis pursuit:

$$
\min \|\alpha\|_1 \quad \text{sous contradicte} \quad f = \sum_{\lambda \in \Lambda} \alpha_{\lambda} \phi_{\lambda}
$$

**3 Basis pursuit denoising, ou LASSO:** 

$$
\min_{\alpha} \left( \left\| f - \sum_{\lambda \in \Lambda} \alpha_{\lambda} \phi_{\lambda} \right\|_{2}^{2} + \mu \|\alpha\|_{1} \right)
$$

<span id="page-95-0"></span>B. Torrésani [Parcimonie, Ondelettes, \\*-lettes](#page-0-0)

[Comment mesurer la parcimonie](#page-84-0) [Bibliothèque de bases: algorithme de meilleure base](#page-86-0) [Approches variationnelles](#page-95-0) [Au delà de la parcimonie](#page-111-0)

#### Repère dual: pas de parcimonie

En introduisant un multiplicateur de Lagrange (vectoriel) g, le problème s'écrit

$$
\min_{\alpha} \left( \sum_{\lambda} |\alpha_{\lambda}|^2 + \left\langle f - \sum_{\lambda} \alpha_{\lambda} \phi_{\lambda}, g \right\rangle \right)
$$

L'optimisation conduit à

$$
\alpha_{\lambda}=\langle g,\phi_{\lambda}\rangle\ ,
$$

et g est déterminé par la contrainte:

$$
g=\mathcal{R}^{-1}f,
$$

où  $\mathcal{R} = U^*U$  est l'opérateur de repère:  $\mathcal{R}f = \sum_\lambda \langle f, \phi_\lambda \rangle \phi_\lambda$  qui donne

$$
\alpha_{\lambda} = \langle \mathcal{R}^{-1}f, \phi_{\lambda} \rangle = \langle f, \mathcal{R}^{-1}\phi_{\lambda} \rangle = \langle f, \tilde{\phi}_{\lambda} \rangle.
$$

[Comment mesurer la parcimonie](#page-84-0) [Bibliothèque de bases: algorithme de meilleure base](#page-86-0) [Approches variationnelles](#page-95-0) [Au delà de la parcimonie](#page-111-0)

**≮ロト ⊀伊ト ⊀ ヨト ⊀ ヨト** 

 $\Omega$ 

# Basis pursuit

Pour générer de la parcimonie, on remplace la norme  $\ell^2(\mathbb{Z})$  sur les coefficients par la norme  $\ell^1(\Z)$ :

$$
\min_{\alpha} \sum_{\lambda} |\alpha_{\lambda}| \qquad \text{sous contrainte} \qquad f = \sum_{\lambda} \alpha_{\lambda} \phi_{\lambda}
$$

Le problème peut être résolu par des méthodes de type *point intérieur* (Chen, Donoho & Saunders, 1998)

[Comment mesurer la parcimonie](#page-84-0) [Bibliothèque de bases: algorithme de meilleure base](#page-86-0) [Approches variationnelles](#page-95-0) [Au delà de la parcimonie](#page-111-0)

Régularisation de Tikhonov: pas de parcimonie

Dans le cas "bruité", il est nécessaire d'introduire un terme de régularisation, par exemple la norme  $\ell^2(\Z)$  de la suite de coefficients:

$$
\min\left(\left\|f-\sum_{\lambda}\alpha_{\lambda}\phi_{\lambda}\right\|^{2}+\mu\|\alpha\|^{2}\right) ,
$$

Interprétation Bayesienne: régression dans un bruit blanc Gaussien, avec a priori Gaussien sur les coefficients

$$
\rho(\alpha|f) = K\rho(f|\alpha)\rho(\alpha) , \quad \rho(f|\alpha) \sim e^{-\left\|f - \sum_{\lambda} \alpha_{\lambda} \phi_{\lambda}\right\|^2} , \quad \rho(\alpha) \sim e^{-\mu \|\alpha\|^2}
$$

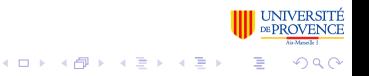

.

[Comment mesurer la parcimonie](#page-84-0) [Bibliothèque de bases: algorithme de meilleure base](#page-86-0) [Approches variationnelles](#page-95-0) [Au delà de la parcimonie](#page-111-0)

.

Régularisation de Tikhonov: pas de parcimonie

Dans le cas "bruité", il est nécessaire d'introduire un terme de régularisation, par exemple la norme  $\ell^2(\Z)$  de la suite de coefficients:

$$
\min\left(\left\|f-\sum_{\lambda}\alpha_{\lambda}\phi_{\lambda}\right\|^{2}+\mu\|\alpha\|^{2}\right) ,
$$

Interprétation Bayesienne: régression dans un bruit blanc Gaussien, avec a priori Gaussien sur les coefficients

$$
\rho(\alpha|f) = K\rho(f|\alpha)\rho(\alpha) , \quad \rho(f|\alpha) \sim e^{-\left\|f - \sum_{\lambda} \alpha_{\lambda} \phi_{\lambda}\right\|^2} , \quad \rho(\alpha) \sim e^{-\mu\|\alpha\|^2}
$$

Le problème s'écrit aussi comme

min α k<sup>f</sup> <sup>k</sup> <sup>2</sup> − 2< X λ αλhf , φλi ! + X λ,λ<sup>0</sup> αλαλ<sup>0</sup> hφλ, φλ<sup>0</sup> i + µ X λ |αλ| 2 

B. Torrésani [Parcimonie, Ondelettes, \\*-lettes](#page-0-0)

[Comment mesurer la parcimonie](#page-84-0) [Bibliothèque de bases: algorithme de meilleure base](#page-86-0) [Approches variationnelles](#page-95-0) [Au delà de la parcimonie](#page-111-0)

 $(0,1)$   $(0,1)$   $(0,1)$   $(1,1)$   $(1,1)$   $(1,1)$ 

 $\Omega$ 

Régularisation de Tikhonov: pas de parcimonie

Les équations normales conduisent à

$$
\langle f, \phi_\lambda \rangle + \sum_{\lambda'} \alpha_{\lambda'} \langle \phi_{\lambda'}, \phi_\lambda \rangle + \mu \alpha_\lambda = 0
$$

c'est à dire au problème matriciel

$$
\langle f, \phi_\lambda \rangle = \sum_{\lambda'} \mathbf{G}^{(\mu)}_{\lambda \lambda'} \alpha_{\lambda'} ,
$$

où on note **G** la matrice de Gram du repère, i.e.  $\mathbf{G}_{\lambda\lambda'} = \langle \phi_{\lambda'}, \phi_{\lambda} \rangle$ , et

$$
\mathbf{G}^{(\mu)} = \mathbf{G} + \mu I
$$

Remarque: Tout se simplifie évidemment lorsque le dictionnaire est une base orthogonale.

[Comment mesurer la parcimonie](#page-84-0) [Bibliothèque de bases: algorithme de meilleure base](#page-86-0) [Approches variationnelles](#page-95-0) [Au delà de la parcimonie](#page-111-0)

4 ロ ト 4 桐 ト 4 ヨ ト 4 ヨ ト

.

 $\Omega$ 

Parcimonie: LASSO et basis pursuit denoising

Pour générer la parcimonie, le terme de régularisation doit être remplacé par un terme générant de la parcimonie.

LASSO/basis pursuit denoising: utiliser la norme  $\ell^1(\mathbb{Z})$ .

$$
\min\left(\frac{1}{2}\left\|f-\sum_{\lambda}\alpha_\lambda\phi_\lambda\right\|^2+\mu\|\alpha\|_1\right)\;,
$$

Interprétation Bayesienne: régression dans un bruit blanc Gaussien, avec a priori Laplacien sur les coefficients

$$
\rho(\alpha|f) = K\rho(f|\alpha)\rho(\alpha) , \quad \rho(f|\alpha) \sim e^{-\left\|f - \sum_{\lambda} \alpha_{\lambda} \phi_{\lambda}\right\|^2/2} , \quad \rho(\alpha) \sim e^{-\mu \|\alpha\|_1}
$$

[Comment mesurer la parcimonie](#page-84-0) [Bibliothèque de bases: algorithme de meilleure base](#page-86-0) [Approches variationnelles](#page-95-0) [Au delà de la parcimonie](#page-111-0)

4 ロ ト 4 桐 ト 4 ヨ ト 4 ヨ ト

 $\Omega$ 

Parcimonie: LASSO et basis pursuit denoising

Optimisation: problème complexe.

- Point intérieur (Chen, Donoho & Saunders, 1998)
- Block Coordinate Relaxation (Sardy, Bruce & Tseng, 1998), basée sur la solution du problème lorsque le dictionnaire est une base orthonormale.
- **o** Iterations de Landweber
- FOCUSS.
- ...

[Comment mesurer la parcimonie](#page-84-0) [Bibliothèque de bases: algorithme de meilleure base](#page-86-0) [Approches variationnelles](#page-95-0) [Au delà de la parcimonie](#page-111-0)

Parcimonie: LASSO et basis pursuit denoising

Si le dictionnaire est une base orthonormale la solution est simple: le problème s'écrit (dans le cas réel) comme

$$
\min_\alpha \left( \|f\|^2 - \left(\sum_\lambda \alpha_\lambda \langle f, \phi_\lambda \rangle \right) + \sum_\lambda \alpha_\lambda^2/2 + \mu \sum_\lambda \alpha_\lambda \text{sgn}(\alpha_\lambda) \right)
$$

et se découple en sous-problèmes 1D

$$
\min_{\alpha_{\lambda}} (\alpha_{\lambda} \langle f, \phi_{\lambda} \rangle + \alpha_{\lambda}^{2} / 2 + \mu \alpha_{\lambda} \text{sgn}(\alpha_{\lambda})) , \quad \forall \lambda
$$

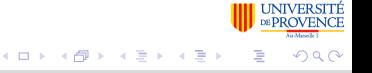

[Comment mesurer la parcimonie](#page-84-0) [Bibliothèque de bases: algorithme de meilleure base](#page-86-0) [Approches variationnelles](#page-95-0) [Au delà de la parcimonie](#page-111-0)

Parcimonie: LASSO et basis pursuit denoising

Si le dictionnaire est une base orthonormale la solution est simple: le problème s'écrit (dans le cas réel) comme

$$
\min_\alpha \left( \|f\|^2 - \left(\sum_\lambda \alpha_\lambda \langle f, \phi_\lambda \rangle \right) + \sum_\lambda \alpha_\lambda^2/2 + \mu \sum_\lambda \alpha_\lambda \text{sgn}(\alpha_\lambda) \right)
$$

et se découple en sous-problèmes 1D

$$
\min_{\alpha_{\lambda}} (\alpha_{\lambda} \langle f, \phi_{\lambda} \rangle + \alpha_{\lambda}^{2} / 2 + \mu \alpha_{\lambda} \text{sgn}(\alpha_{\lambda})) , \quad \forall \lambda
$$

**Solution:** seuillage doux (soft thresholding, shrinkage,...)

<span id="page-104-0"></span>
$$
\alpha_{\lambda} = \mathbb{S}_{\mu}(\langle f, \phi_{\lambda} \rangle) ,
$$

avec

$$
\mathbb{S}_{\mu}(x) = \text{sgn}(x)(|x| - \mu)^{+} \cdot \mathbb{I}_{\text{max}}^{\text{UNIVERSTÉ}}
$$

[Comment mesurer la parcimonie](#page-84-0) [Bibliothèque de bases: algorithme de meilleure base](#page-86-0) [Approches variationnelles](#page-95-0) [Au delà de la parcimonie](#page-111-0)

<span id="page-105-0"></span>つひへ

Parcimonie: LASSO et basis pursuit denoising

Algorithme BCR: s'applique lorsque le dictionnaire  $\phi_{\lambda}, \lambda \in \Lambda$  est une union de bases orthonormales,

$$
\mathcal{D} = \mathcal{B}_1 \cup \mathcal{B}_2 \cup \cdots \cup \mathcal{B}_M
$$

et procède par estimation itérative des coefficients par rapport à l'une des bases, les autres étant fixés.

- **1** Initialisation des coefficients  $\{\alpha_{m,k}, k = 0, L-1, \ldots m = 1, \ldots M\}$
- <span id="page-105-1"></span>**2** Sélection d'une des bases  $B_m$ . Calcul du résidu  $f^{(m)} = f - \sum_{m' \neq m} \sum_k \alpha_{km'} \phi_{km'}$

<sup>3</sup> Résolution par seuillage doux de

$$
\min_{\alpha_{mk}} \left( \frac{1}{2} \left\| f^{(m)} - \sum_{k} \alpha_{mk} \phi_{mk} \right\|^2 + \mu \| \alpha \|_1 \right)
$$

<sup>4</sup> Si la convergence n'est pas atteinte, retour [à](#page-104-0) l'[ét](#page-106-0)[a](#page-104-0)[pe](#page-105-0) [2](#page-105-1)[.](#page-94-0)

[Comment mesurer la parcimonie](#page-84-0) [Bibliothèque de bases: algorithme de meilleure base](#page-86-0) [Approches variationnelles](#page-95-0) [Au delà de la parcimonie](#page-111-0)

Parcimonie: LASSO et basis pursuit denoising

Choix des bases dans l'algorithme: plusieurs stratégies. La plus simple est la sélection cyclique: l'une après l'autre, en boucle.

<span id="page-106-0"></span>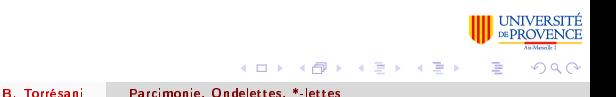

[Comment mesurer la parcimonie](#page-84-0) [Bibliothèque de bases: algorithme de meilleure base](#page-86-0) [Approches variationnelles](#page-95-0) [Au delà de la parcimonie](#page-111-0)

# Parcimonie: LASSO et basis pursuit denoising

Choix des bases dans l'algorithme: plusieurs stratégies. La plus simple est la sélection cyclique: l'une après l'autre, en boucle.

#### Théorème

L'algorithme BCR, associé à la sélection cyclique des bases, converge vers une solution du problème de basis pursuit denoising

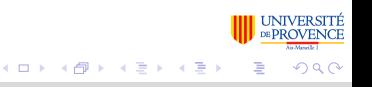
[Comment mesurer la parcimonie](#page-84-0) [Bibliothèque de bases: algorithme de meilleure base](#page-86-0) [Approches variationnelles](#page-95-0) [Au delà de la parcimonie](#page-111-0)

## Parcimonie: LASSO et basis pursuit denoising

Choix des bases dans l'algorithme: plusieurs stratégies. La plus simple est la sélection cyclique: l'une après l'autre, en boucle.

#### Théorème

L'algorithme BCR, associé à la sélection cyclique des bases, converge vers une solution du problème de basis pursuit denoising

Application: décompositions multicouches. Lorsque l'on cherche à décomposer un vecteur en sommes de "composantes" ou "couches". significativement différentes au sens où elles admettent une décomposition parcimonieuse dans des bases diérentes.

$$
\min \left[ \frac{1}{2} \left| f - \sum_{\lambda} \alpha_{\lambda} \phi_{\lambda} - \sum_{\rho} \beta_{\rho} \psi_{\rho} \right|^{2} + \mu \| \alpha \|_{1} + \mu' \| \beta \|_{1} \right]
$$
\n**EXECUTE:**  $\mathbf{E} = \mathbf{E} \mathbf{E} \mathbf{$ 

[Comment mesurer la parcimonie](#page-84-0) [Bibliothèque de bases: algorithme de meilleure base](#page-86-0) [Approches variationnelles](#page-95-0) [Au delà de la parcimonie](#page-111-0)

## Décompositions multicouches.

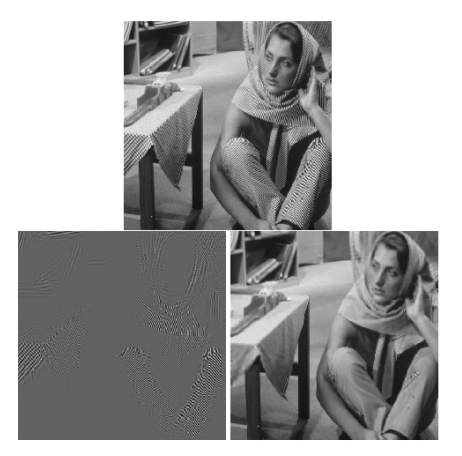

#### (D'après Elad, Starck, Querre et Donoho, 2005)

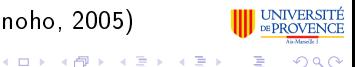

B. Torrésani [Parcimonie, Ondelettes, \\*-lettes](#page-0-0)

[Comment mesurer la parcimonie](#page-84-0) [Bibliothèque de bases: algorithme de meilleure base](#page-86-0) [Approches variationnelles](#page-95-0) [Au delà de la parcimonie](#page-111-0)

## Décompositions multicouches.

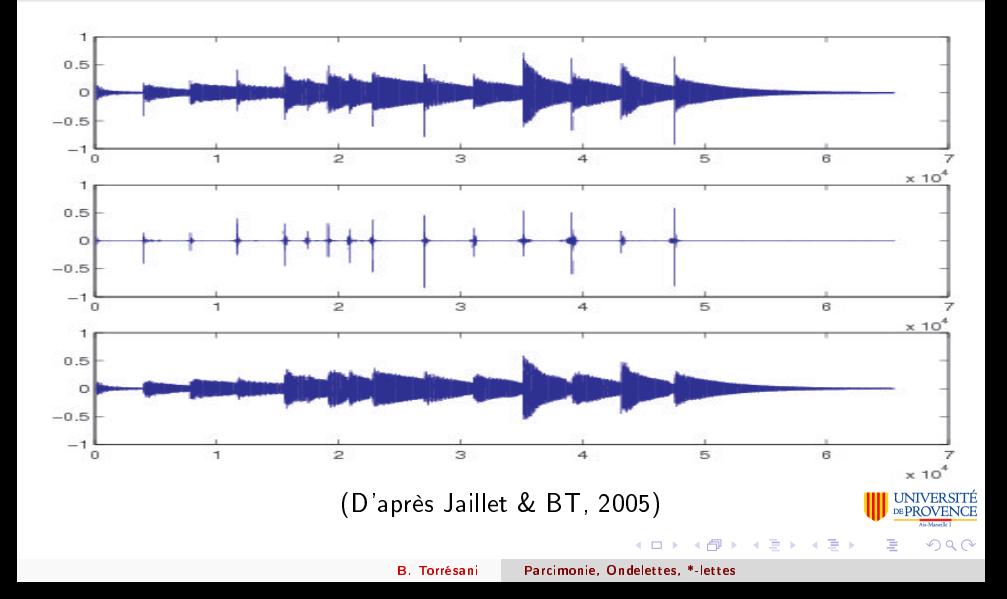

[Comment mesurer la parcimonie](#page-84-0) [Bibliothèque de bases: algorithme de meilleure base](#page-86-0) [Approches variationnelles](#page-95-0) [Au delà de la parcimonie](#page-111-0)

4 ロ ト 4 桐 ト 4 ヨ ト 4 ヨ ト

<span id="page-111-0"></span> $\Omega$ 

### Au delà de la parcimonie

Hypothèse sous-jacente à la majorité des méthodes parcimonieuses: dans  $\mathbb{R}^L$ , on cherche des approximations

$$
f \approx \sum_{\lambda \in \Lambda} \alpha_{\lambda} \phi_{\lambda}
$$

où la carte de signifiance  $Λ ⊂ {1, … L}$  est telle que  $Λ| \ll L$ , et les éléments de  $\lambda$  sont équiprobables.

Cette hypothèse est souvent peu réaliste en pratique.

[Comment mesurer la parcimonie](#page-84-0) [Bibliothèque de bases: algorithme de meilleure base](#page-86-0) [Approches variationnelles](#page-95-0) [Au delà de la parcimonie](#page-111-0)

#### Au delà de la parcimonie

#### Exemple avec des signaux audio:

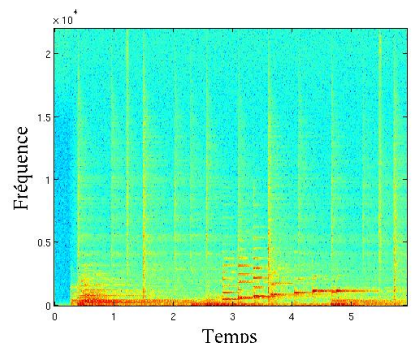

exemple avec une carte Bernoulli

B. Torrésani [Parcimonie, Ondelettes, \\*-lettes](#page-0-0)

**≮ロト ⊀伊ト ⊀ ヨト ⊀ ヨト** 

 $2Q$ 

[Comment mesurer la parcimonie](#page-84-0) [Bibliothèque de bases: algorithme de meilleure base](#page-86-0) [Approches variationnelles](#page-95-0) [Au delà de la parcimonie](#page-111-0)

### Au delà de la parcimonie

#### Deux pistes:

- Trouver des atomes plus réalistes (apprentissage de dictionnaire), ou grouper des atomes en molécules (R. Gribonval, L. Daudet,...).
- **.** Introduire la modélisation dans le domaine des coefficients: modélisation des cartes de signifiance: approches probabilistes et/ou variationnelles.

[Comment mesurer la parcimonie](#page-84-0) [Bibliothèque de bases: algorithme de meilleure base](#page-86-0) [Approches variationnelles](#page-95-0) [Au delà de la parcimonie](#page-111-0)

4 ロ ト 4 桐 ト 4 ヨ ト 4 ヨ ト

 $\Omega$ 

#### Au delà de la parcimonie

Approche variationnelle: divise la carte de coefficients en groupes  $(\alpha_{\lambda} = \alpha_{{\mathsf{g}}\, ,{\mathsf{m}}})$ , et remplace la norme  $\ell^1$  (égalitaire) par une norme qui favorise certains comportements de groupe.

$$
\min_{\alpha} \left[ \|f - \sum_{\lambda} \alpha_{\lambda} \phi_{\lambda} \|^2 + \mu \|\alpha\|_{pq}^q \right]
$$

où

$$
\|\alpha\|_{pq}^q = \sum_g \left(\sum_m |\alpha_{g,m}|^p\right)^{q/p} \quad \text{ou} \quad \|\alpha\|_{pq}^q = \sum_m \left(\sum_g |\alpha_{g,m}|^p\right)^{q/p}
$$

[Comment mesurer la parcimonie](#page-84-0) [Bibliothèque de bases: algorithme de meilleure base](#page-86-0) [Approches variationnelles](#page-95-0) [Au delà de la parcimonie](#page-111-0)

### Au delà de la parcimonie

Par un bon choix de  $p$  et  $q$ , on peut ainsi favoriser, au choix, un comportement de groupe

- · Solidaire: tous les coefficients d'un groupe s'allument comme un seul homme (group LASSO)
- Elitiste: chaque groupe n'allume que ses "champions" (SLOT).
- Variantes (cf exposé de M. Kowalski à CAP)

# Conclusions

- On s'est focalisés sur une forme de parcimonie diérente de la parcimonie exploitée dans les approches SVM, et des extensions.
- Cette notion produit des décompositions de signaux, images,... parcimonieuses en atomes, pas nécessairement en données.
- · Pour lever cette difficulté: échantillonnage compressif (compressed sensing).

4 ロ ト 4 桐 ト 4 ヨ ト 4 ヨ ト

<span id="page-116-0"></span> $\Omega$ 

# Conclusions

- On s'est focalisés sur une forme de parcimonie diérente de la parcimonie exploitée dans les approches SVM, et des extensions.
- Cette notion produit des décompositions de signaux, images,... parcimonieuses en atomes, pas nécessairement en données.
- Pour lever cette difficulté: échantillonnage compressif (compressed sensing).
- à toi Albert !
- **A** Merci à tous.

 $\Omega$ 

# Quelques références

- I. Daubechies, Ten lectures on wavelets, NSF-CBMS lectures series.
- M. Vetterli, J. Kovacevic, Wavelets and subband coding, Prentice Hall.
- S. Mallat, A wavelet tour of signal processing, Academic Press.
- M.V. Wickerhauser, Adapted waveform analysis, from theory to software, CRC press
- Y. Meyer: Ondelettes (Dunod)
- D. Donoho, M. Vetterli, R. DeVore, I. Daubechies, Data compression and harmonic analysis, IEEE Trans. Info. Theory 44:6 (1998), 2435:2476

( □ ) ( / <sub>□</sub> )

Quelques références (suite)

- S. S. Chen, D. L. Donoho, and M. Saunders, "Atomic decomposition by basis pursuit," SIAM Journal on Scientific Computing, vol. 20, no. 1, pp. 33-61, 1998.

- A. G. Bruce, S. Sardy, and P. Tseng, "Block coordinate relaxation methods for nonparametric signal denoising," in Proceedings of the SPIE - The International Society for Optical Engineering, no. 3391, 1998, pp. 75-86.

- I. Daubechies, M. Defrise, C. De Mol, An iterative thresholding algorithm for linear inverse problems with a sparsity constraint, Communications on Pure and Applied Mathematics  $57$  (11) (2004) 1413 - 1457.

- M. Elad, J.L. Starck, P. Querre and D.L. Donoho, Simultaneous Cartoon and Texture Image impainting using Morphological Component Analysis (MCA), Technical Report, March 2005.

4 ロ ト 4 桐 ト 4 ヨ ト 4 ヨ ト

 $\Omega$